# *GANDALF*

A computer code for quench analysis of dual flow CICC's

Version 2.2

by CryoSoft

January 2001

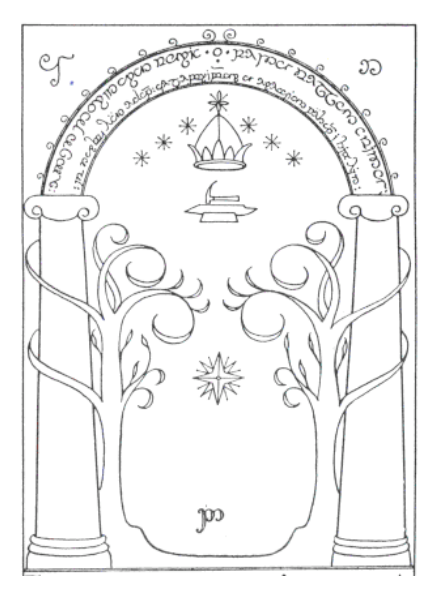

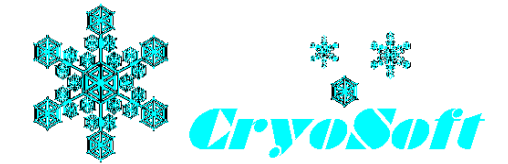

5,rue de la Belette F-01710 THOIRY, France e-mail: Luca.Bottura@cern.ch

#### DISCLAIMER

Even though CryoSoft has carefully reviewed this manual, CRYOSOFT MAKES NO WARRANTY, EITHER EXPRESSED OR IMPLIED, WITH RESPECT TO THIS MANUAL, ITS QUALITY, ACCURACY, MERCHANTABILITY, OR FITNESS FOR A PARTICULAR PURPOSE. AS A RESULT, THIS MANUAL IS PROVIDED "AS IS", AND YOU, THE PURCHASER, ARE ASSUMING THE ENTIRE RISK AS TO ITS QUALITY AND ACCURACY.

IN NO EVENT WILL CRYOSOFT BE LIABLE FOR DIRECT, INDIRECT, SPECIAL, INCIDENTAL, OR CONSEQUENTIAL DAMAGES RESULTING FROM ANY DEFECT OR INACCURACY IN THIS MANUAL, even if advised of the possibility of such damages.

Copyright © 1996-2002 by CryoSoft

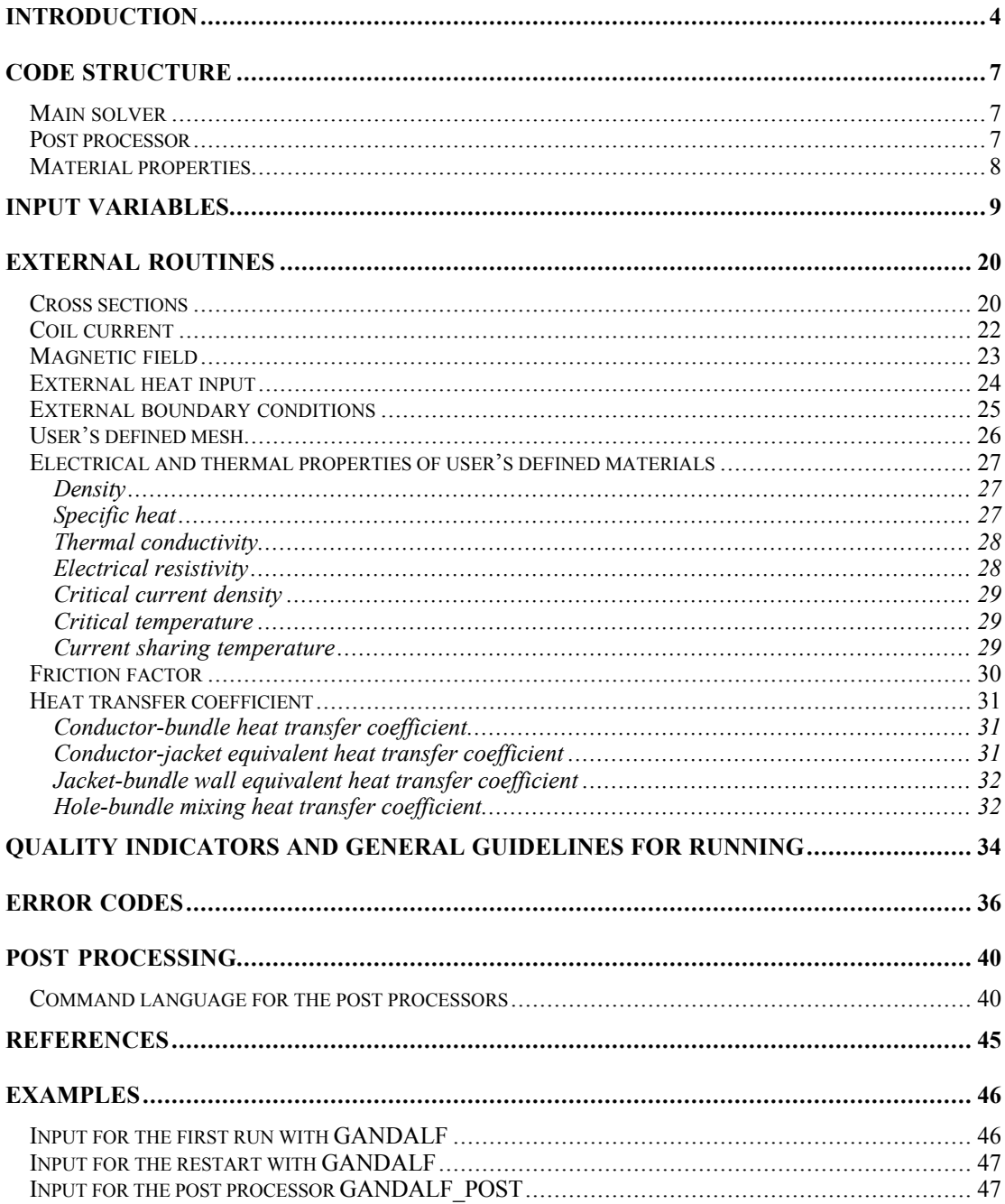

*Gandalf ! If you had heard only a quarter of what I have heard about him, and I have only heard very little of all there is to hear, you would be prepared for any sort of remarkable tale.*

*(J.R.R.Tolkien, The Hobbit)*

# **Introduction**

*GANDALF* is the numerical implementation of a 1-D model for the simulation of quench initiation and quench propagation in CICC's with cooling channels. The model is described extensively in Refs. [1,2], together with the details on the numerical method (see also [3] and [4]). The basic conductor scheme modelled is reported in Fig. 1. The 1-D model consists of a maximum of four independent components at different thermodynamic states:

- $\infty$  the strands, consisting of stabilizer and superconductor,
- $\infty$  the conduit, grouping the jacket and insulation,
- $\infty$  the *bundle* helium, surrounding the strands in the cable, and
- $\infty$  the *hole* helium, flowing in an independent cooling passage.

The temperatures of these four components are treated separately and the energy balances are coupled through heat transfer coefficients at the contact (wetted) surfaces. With respect to the helium flow, Gandalf can treat single phase supercritical and superfluid compressible helium flow. The model takes into account the presence of two separate flows at different thermodynamic state (i.e. pressure and temperature) and velocity. The two flows are assumed to take place in the intersticial spaces of the cable bundle (as for standard CICC's) and in a separate cooling hole. The helium in the bundle and in the hole exchange mass and momentum in addition to energy. Note that it is possible, by setting the hole area to zero, to suppress the hole flow and to solve a simplified model for a CICC without central cooling hole. In this case Gandalf effectively eliminates the equations that are not necessary, thus avoiding unnecessary CPU and memory overheads.

The conductor length, or flow path, is modelled along its length using linear finite elements. At each node 8 degrees of freedom are defined, i.e. the temperature of strands and conduit, and the two temperatures, pressures and velocities of the bundle and hole helium. A schematic view of the finite element is given in Fig. 2, where the thermal couplings are evidenced and the dof's are indicated.

The boundary conditions at the ends of the flow paths are assumed to be given for the helium either by reservoirs with specified pressure and temperature or by closed valves (i.e. no flow). The conductor ends are assumed adiabatic. In case of helium superfluid the boundary temperature is prescribed.

Operating current and magnetic field can be arbitrarely specified as a function of time and position (for the field)

An external heat source in the strands or in the conduit, user's specified, initiates the quench. The Joule heat generation is computed consistently with the non-linear critical current density relation. The electric field in the superconductor at the resistive transition is modelled using a power law dependence, which can be reduced to the limit of infinitely sharp transition. The Joule heat is distributed resistively among strands and conduit (this feature is useful for low-resistance conduits such as, e.g., Aluminium).

Additional features of the numerical implementation of *GANDALF* are automatic mesh size and time step adaptivity. The mesh is refined or coarsened among a minimum and a maximum element size

specified by the user following the evolution of the normal fronts in the flow path, by means of a front tracking procedure. The time step is adapted in order to satisfy an *a priori* relative accuracy criterion based on a simplified model equation and the amplificaton factor of the time integration scheme. At the moment two options (to be selected by the user) are programmed for the integration method: a second order accurate algorithm for higher accuracy but subject to the possibility of oscillations in the solution, and a first order algorithm which damps the oscillations, with a higher numerical stability, but lower accuracy. Details on the numerics are again given in [1].

The present version of *GANDALF* computes some error and quality indicators for the solution obtained. They are based on variables interpolation, numerical diffusivity and additional numerical propagation. The user must use this information to check that the solution is numerically converged. In other words, the trade-off between CPU cost and solution quality is left to the user. Later we deal with the meaning of the error and quality indicators and we give guidelines for judging the quality of a solution.

The solver decides whether a quench or a recovery has taken place. In particular, the algorithm for the decision is based on the total Joule heating in the conductor length analysed. The decision is taken at the last step in the following way:

```
if (time \leq 2 * heating time or d( Joule heating)/dt < 0) then
      transient in process
elseif(time > 2*heating_time and Joule_heating = 0) then
      recovery
elseif(time > 2*heating_time and Joule_heating > 0) then
      quench
endif
```
This insures that no decision on recovery and quench is taken before the heating is off, and until the joule heating is growing. Note that, as explained in the description of the input parameters, the heating time TAUQ is used for the tests above. This implies that, in the case that the user defines the heating through an external routine, the value of the heating time must still be set if a meaningful decision on recovery/quench is desired. A message is output at the end of the run in the log file, indicating the event that has been recognized based on the decision-taking procedure given above. The possible events are:

```
"Transient still in process"
"The conductor has recovered"
"The conductor is quenching"
```
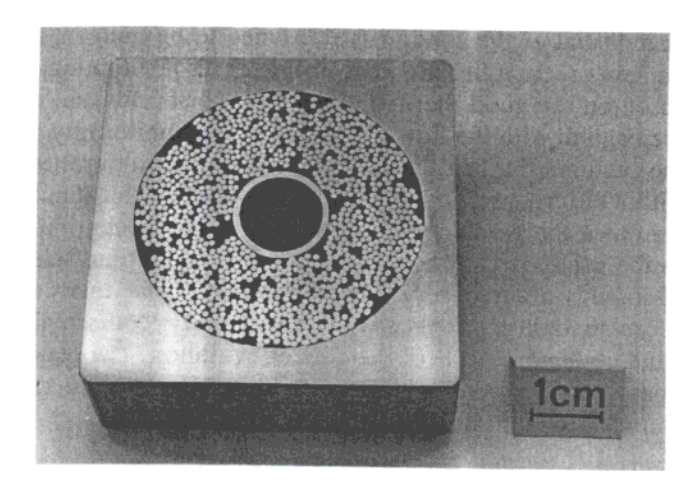

Figure 1. Typical geometry of a CICC with central cooling hole as modelled in *GANDALF*.

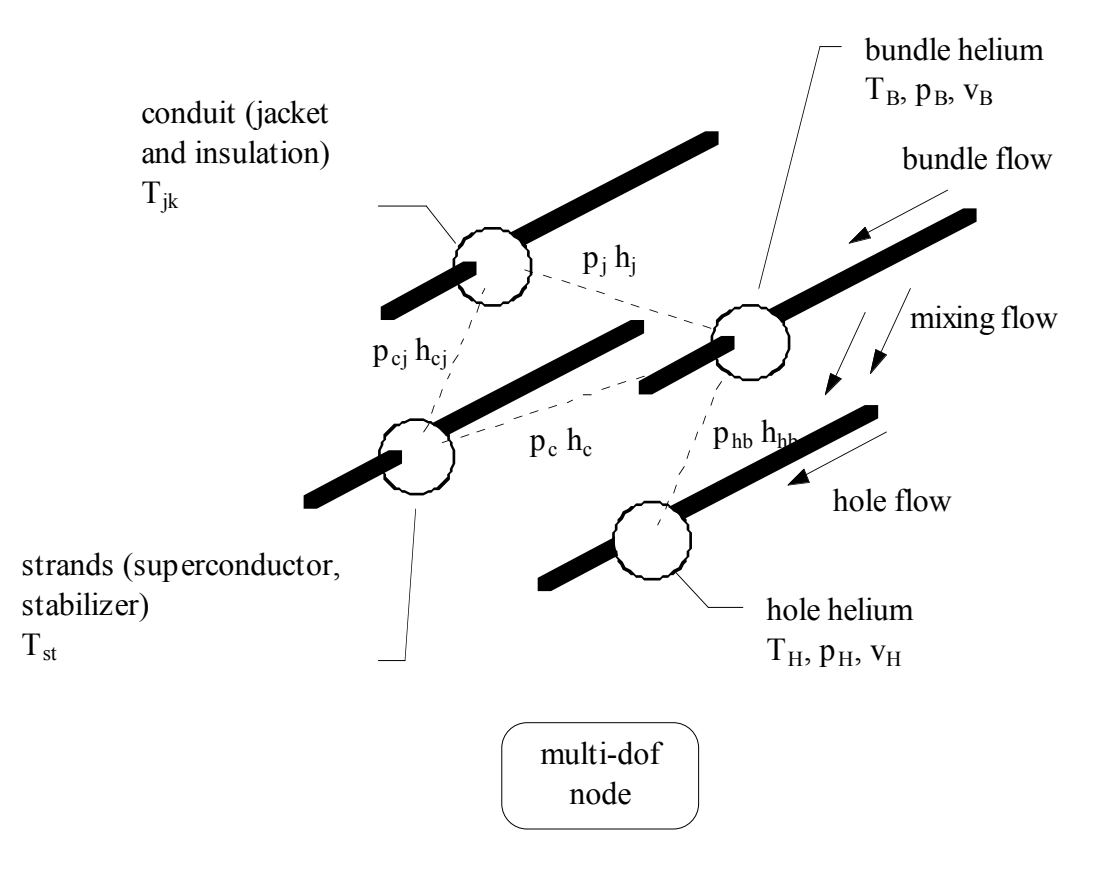

Figure 2. Basic finite element used in *GANDALF*, showing the degrees of freedom and the thermal and flow coupling among components.

# **Code Structure**

#### *Main solver*

This is the portion performing the calculation and generating the results. The code performs input and output on the following units

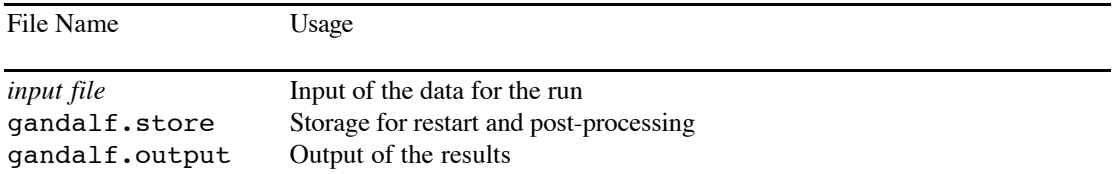

Units 5 and 6 are attached to the terminal and are used for debugging or monitoring purposes. Gandalf requires a single interactive input, the file name where the input data is located. The results are output in ASCII format and as binary storage, this last is used either for restarts (recovering the results up to the last time stored) or for post-processing (see later for a description).

Note: FORTRAN unit numbers above 50 are reserved for internal use

#### *Post processor*

After a run it is possible to plot or print tables of the results stored on the binary file gandalf.store using the dedicated post-processor. The post-processor reads the binary data and a sequence of commands. Each command is executed in sequence and causes the generation of PostScript plots or tables of selected data. The post-processor performs input and output on the following units

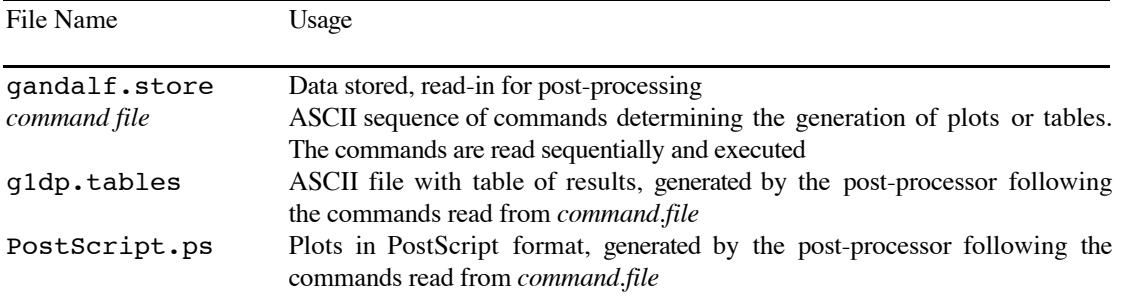

Units 5 and 6 are attached to the terminal and are used for debugging or monitoring purposes.

Note: FORTRAN unit numbers above 50 are reserved for internal use

### *Material properties*

The main solver needs to be linked to a set of routines for the calculation of the material properties of solid materials and helium. As these routines are at the lowest level in the code execution, their efficiency is of paramount importance. A set of routines is provided by default with the program. These can be easily changed provided that the calling arguments are respected (and obviously units !) and keeping in mind the requirements on the code efficiency. For the complete list of the property functions, please refer to the manuals of the libraries Solid and He\_table of CryoSoft.

# **Input Variables**

The following table contains the input variables, their physical dimensions, default value and meaning for the *GANDALF* processor. The input of GANDALF is done using the FORTRAN instruction NAMELIST. The namelist is called INDATA. A sample input file is reported in the end of the manual. Note the first line in the input file, read-in as the problem title.

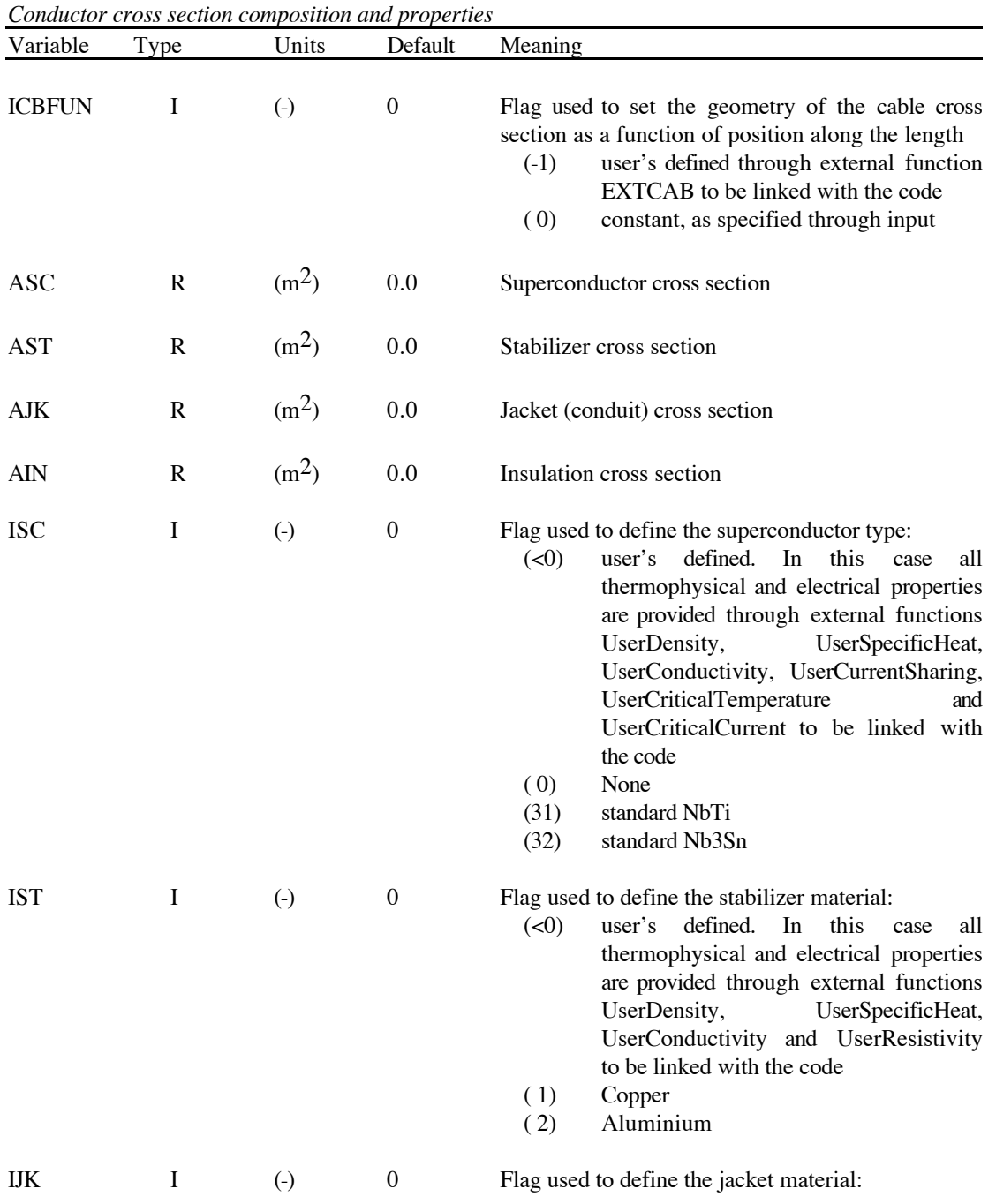

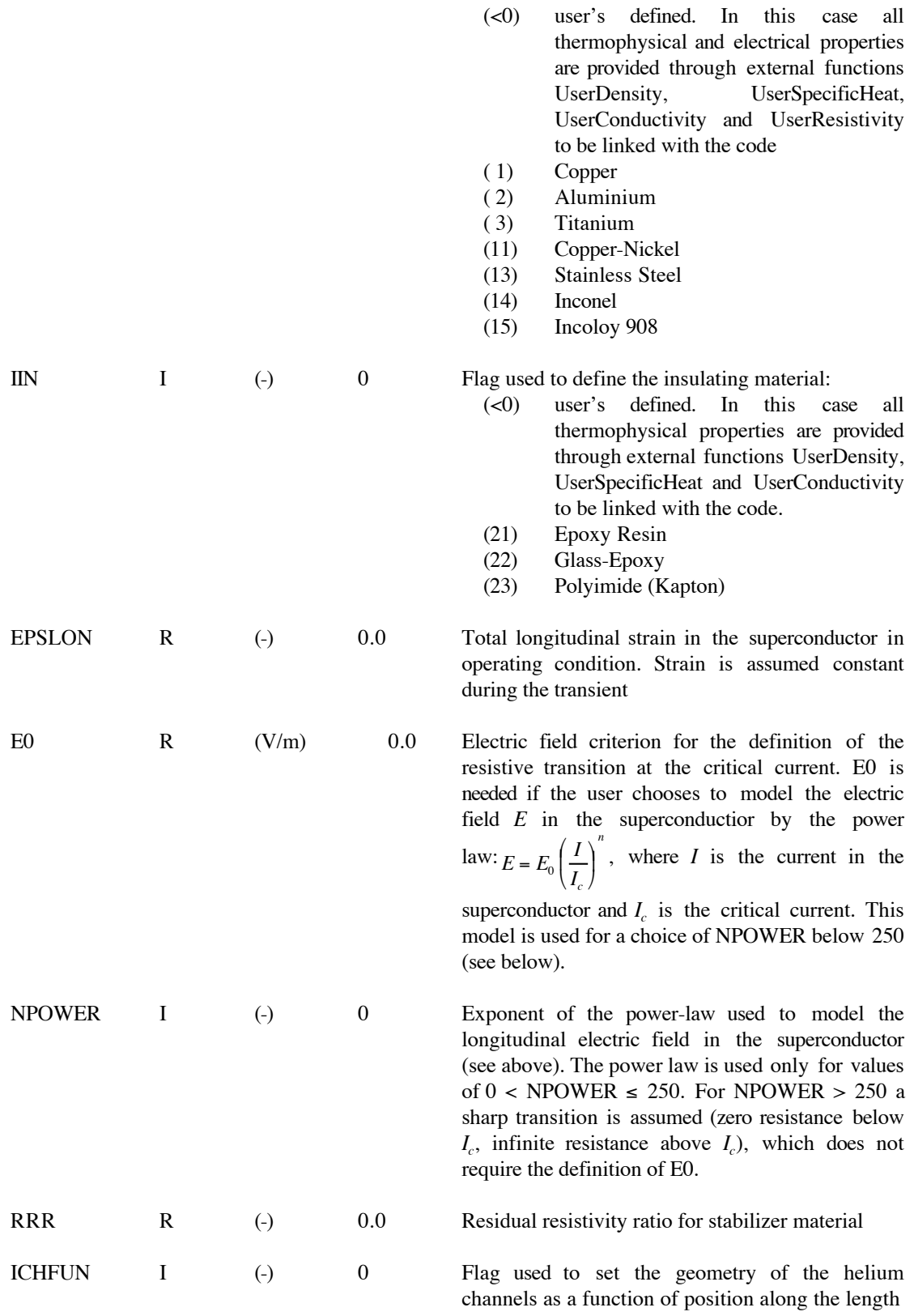

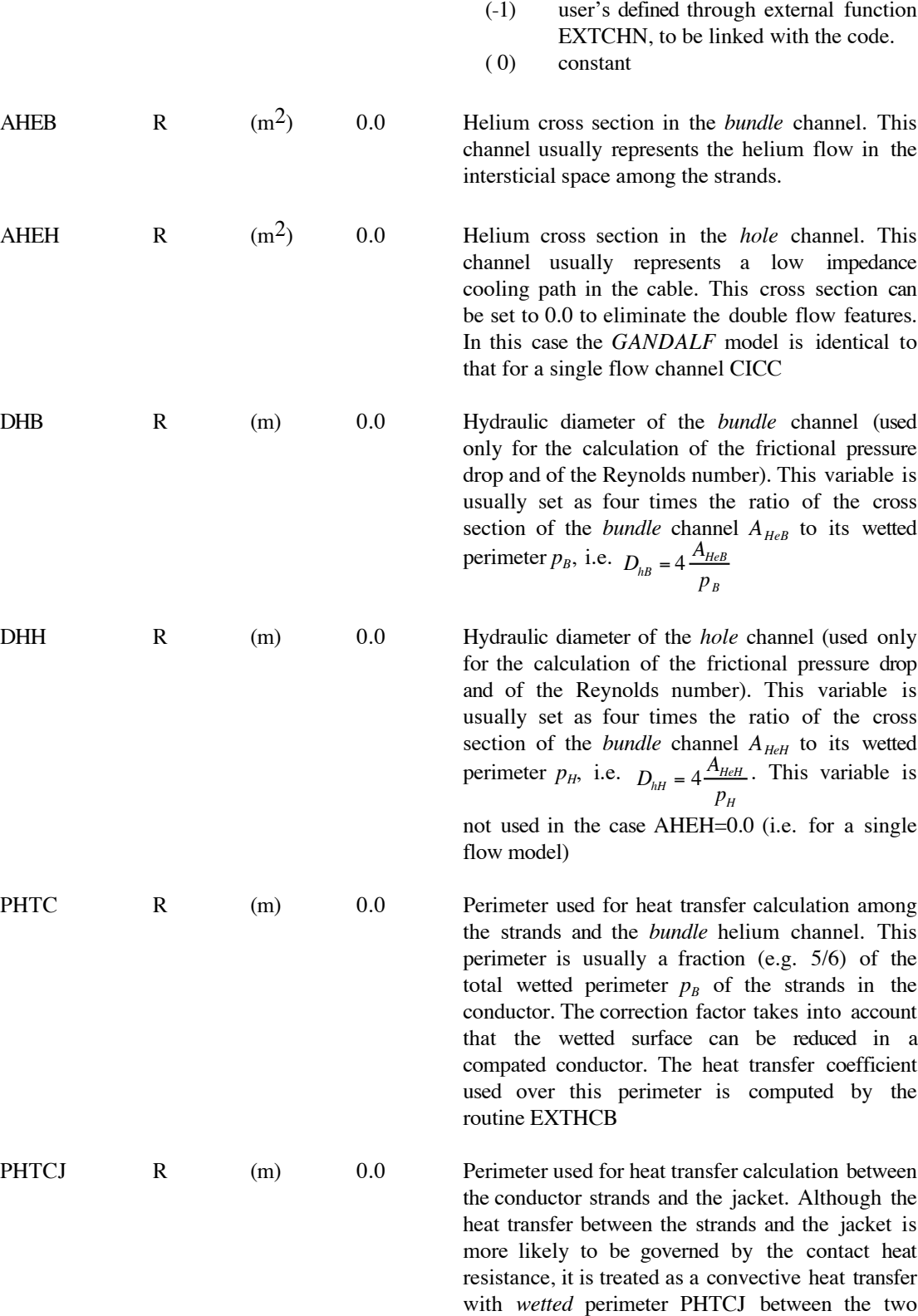

components. The heat transfer coefficient used over

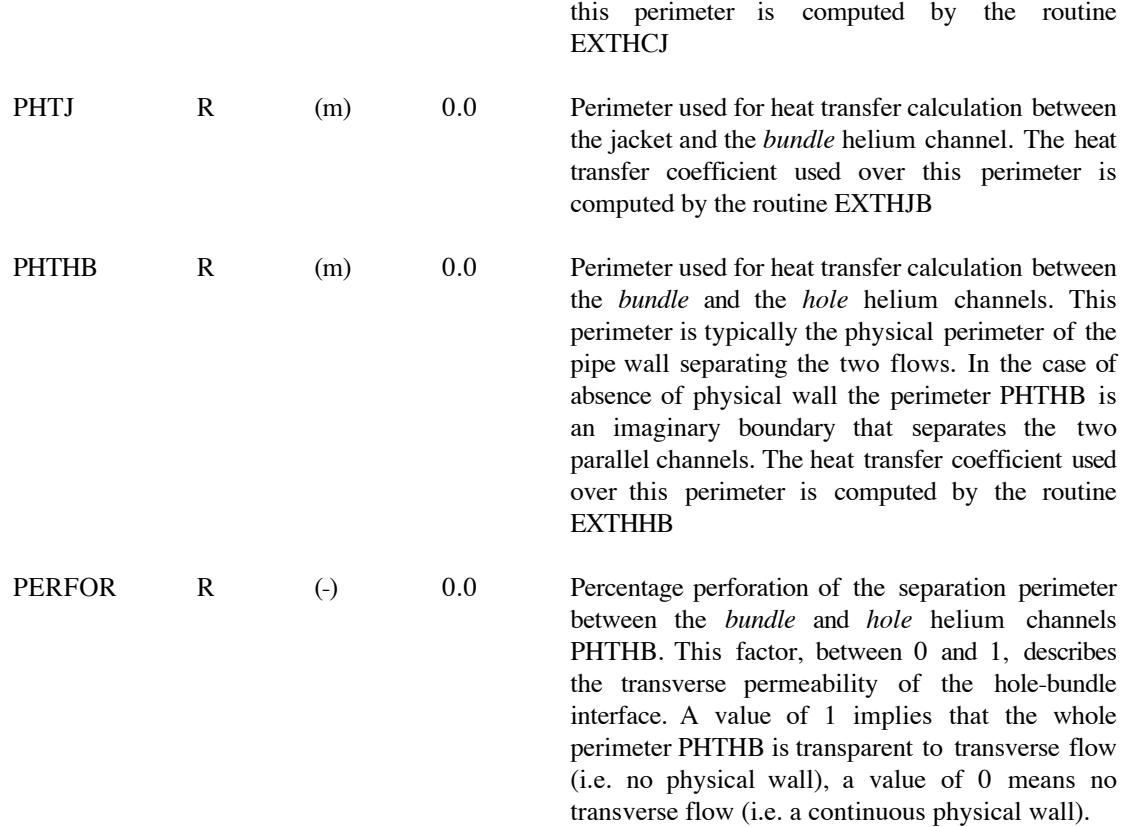

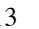

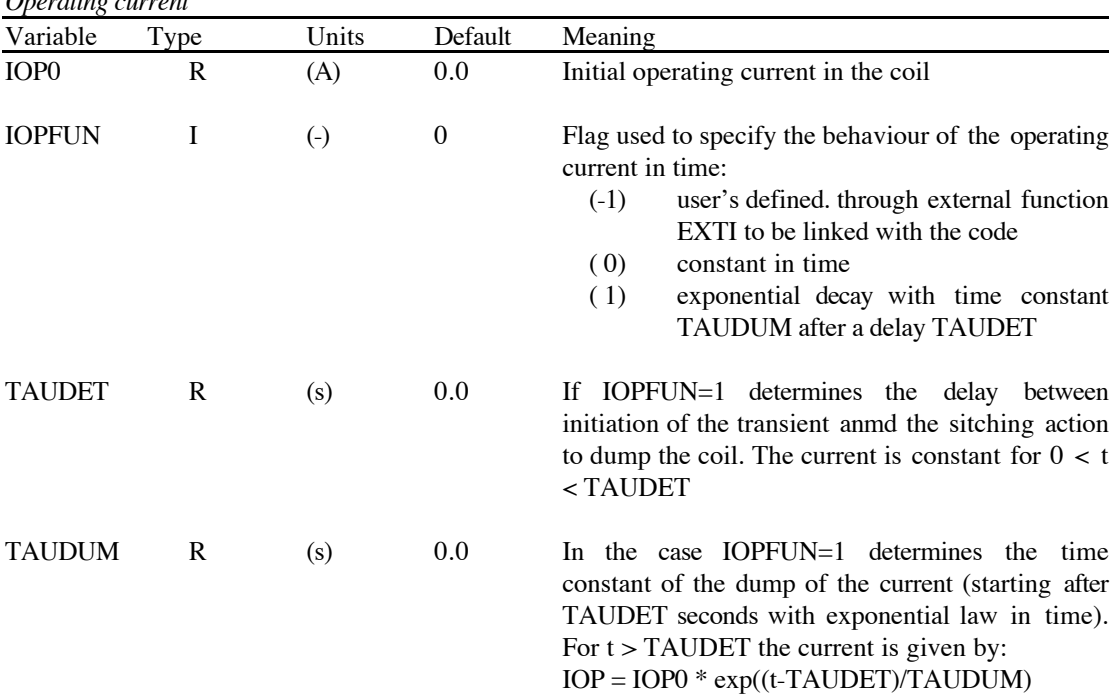

*Operating current*

| Variable      | Type | Units             | Default  | Meaning                                                                                                    |
|---------------|------|-------------------|----------|----------------------------------------------------------------------------------------------------|
| <b>IBIFUN</b> | I    | $\left( -\right)$ | $\theta$ | Flag used to specify the behaviour of the magnetic<br>field in time and space<br>$(-1)$<br>user's defined, through external function<br>EXTB to be linked with the code<br>(0)<br>constant in time and linear in space<br>between the values BISS and BOSS at<br>inlet and outlet respectively<br>Current related decay in time of a linear<br>(1)<br>distribution in space. The<br>linear<br>distribution at any time is the sum of<br>the steady state distribution determined<br>as for IBIFUN=0 (between BISS and<br>BOSS) and of a transient distribution<br>proportional to the operating current<br>between the values BITR and BOTR at<br>inlet and outlet respectively |
| <b>BISS</b>   | R    | (T)               | 0.0      | Value of the steady state component of the<br>magnetic field at the coil inlet                                                                                                    |
| <b>BOSS</b>   | R    | (T)               | 0.0      | Value of the steady state component of the<br>magnetic field at the coil outlet                                                                                                    |
| <b>BITR</b>   | R    | (T)               | 0.0      | Value of the transient component of the magnetic<br>field at the coil inlet                                                                                                    |
| <b>BOTR</b>   | R    | (T)               | 0.0      | Value of the transient component of the magnetic<br>field at the coil outlet                                                                                                    |

*Operating magnetic field*

| Variable      | Type | Units             | Default  | Meaning                                                                          |
|---------------|------|-------------------|----------|----------------------------------------------------------------------------------|
| <b>INTIAL</b> | I    | $\left( -\right)$ | $\Omega$ | Flag used to specify the initial and boundary                                    |
|               |      |                   |          | conditions for the transient. An approximate initial                             |
|               |      |                   |          | condition is computed in the case of initial flow.                               |
|               |      |                   |          | In the case of variable boundary conditions the                                  |
|               |      |                   |          | external function EXTR is called to set the                                      |
|               |      |                   |          | boundary pressure and temperature as a function of                               |
|               |      |                   |          | time. The type of boundary condition selected is                                 |
|               |      |                   |          | indicated in the output file as input echo.                                      |
|               |      |                   |          | user's defined, through external function<br>(0)                                 |
|               |      |                   |          | EXTA to be linked with the code                                                  |
|               |      |                   |          | (1)<br>inlet and outlet pressure and inlet                                       |
|               |      |                   |          | temperature are given. The initial flow                                          |
|               |      |                   |          | and variable distribution are computed                                           |
|               |      |                   |          | from the pressure drop. The boundaries                                           |
|               |      |                   |          | for the flow are at constant pressure and                                        |
|               |      |                   |          | temperature (as established from the                                             |
|               |      |                   |          | initial distribution)                                                            |
|               |      |                   |          | $(-1)$<br>as for (1) but boundary pressure and                                   |
|               |      |                   |          | temperature can be variable in time at                                           |
|               |      |                   |          | inlet and outlet through the user routine                                        |
|               |      |                   |          | <b>EXTR</b>                                                                      |
|               |      |                   |          | (2)<br>inlet<br>pressure,<br>temperature<br>and                                  |
|               |      |                   |          | massflow are given. The initial flow                                             |
|               |      |                   |          | and variable distribution are computed                                           |
|               |      |                   |          | from the inlet pressure and mass flow.                                           |
|               |      |                   |          | The boundaries for the flow are at                                               |
|               |      |                   |          | constant pressure and temperature (as                                            |
|               |      |                   |          | established from the initial distribution)                                       |
|               |      |                   |          | $(-2)$<br>as for (2) but boundary pressure and                                   |
|               |      |                   |          | temperature can be variable in time at                                           |
|               |      |                   |          | inlet and outlet through the user routine                                        |
|               |      |                   |          | EXTR                                                                             |
|               |      |                   |          | (3)<br>inlet pressure, and temperature<br>are                                    |
|               |      |                   |          | given, the outlet is closed. The initial                                         |
|               |      |                   |          | distribution is of zero flow and con                                             |
|               |      |                   |          | stant p,T. The boundary conditions are                                           |
|               |      |                   |          | constant pressure and temperature at the<br>inlet and closed outlet. This choice |
|               |      |                   |          | simulates a symmetry at the outlet                                               |
|               |      |                   |          | $(-3)$<br>as for (3) but boundary pressure and                                   |
|               |      |                   |          | temperature can be variable in time at                                           |
|               |      |                   |          | inlet through the user routine EXTR                                              |
|               |      |                   |          | (4)<br>initial pressure and temperature given,                                   |
|               |      |                   |          | closed system assumed. The initial dis                                           |
|               |      |                   |          | tribution is of zero flow and constant                                           |
|               |      |                   |          | p,T along the flow path. The boundary                                            |
|               |      |                   |          | conditions are of closed inlet and outlet                                        |
|               |      |                   |          |                                                                                  |
|               |      |                   |          |                                                                                  |

*Initial and boundary conditions*

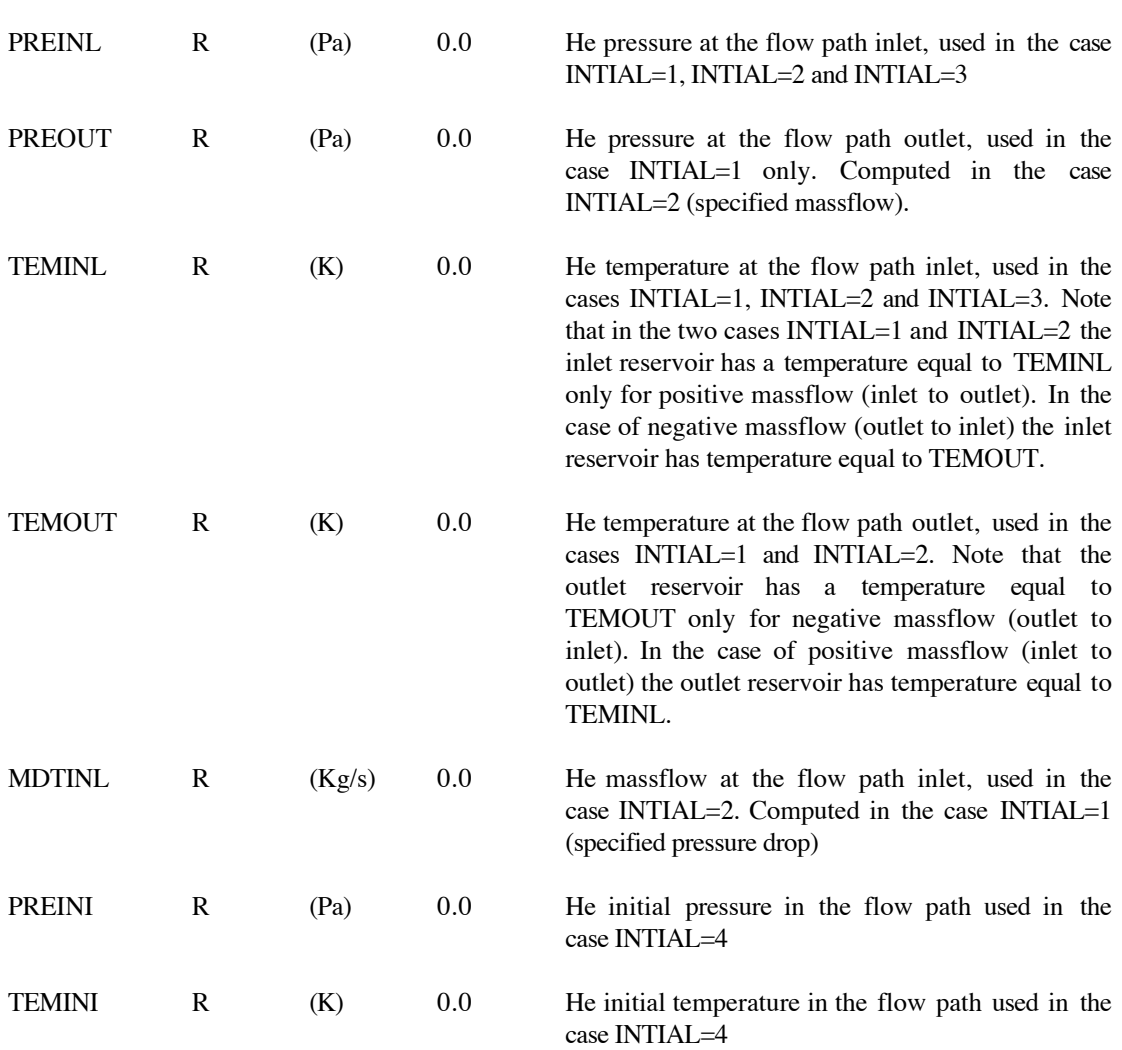

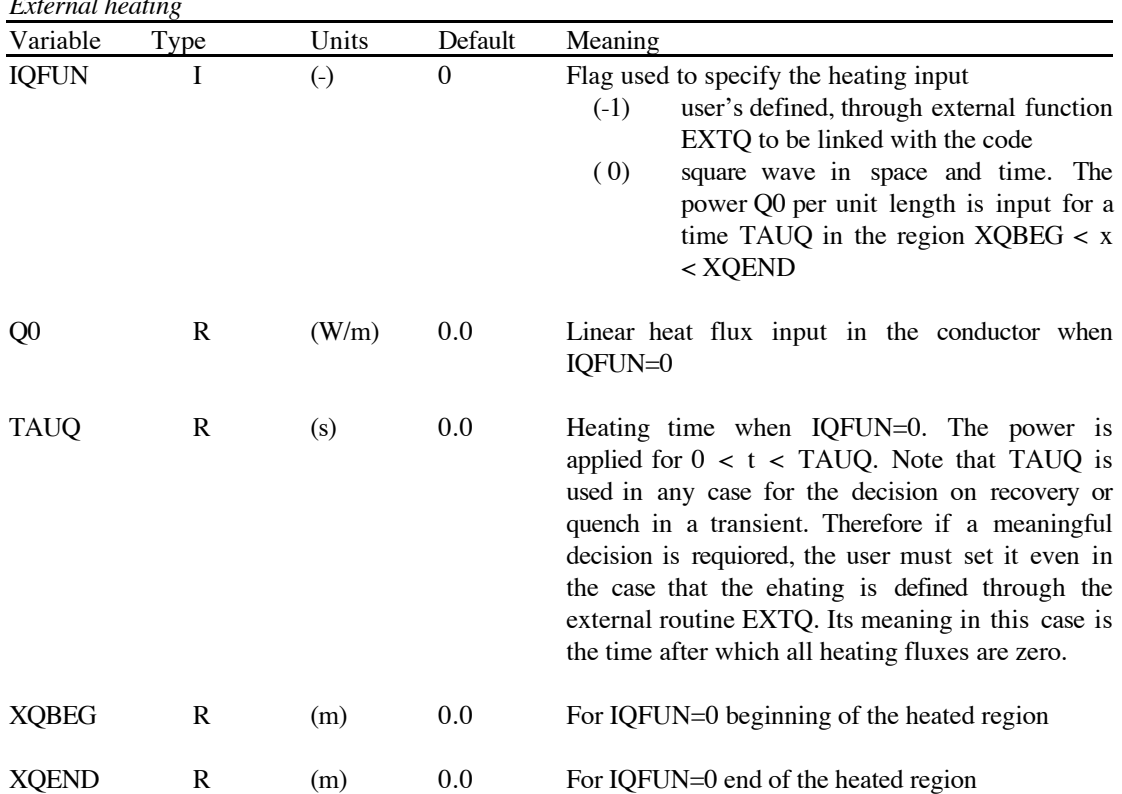

*External heating*

| Variable      | Type | Units             | Default          | Meaning                                                                                                    |
|---------------|------|-------------------|------------------|----------------------------------------------------------------------------------------------------|
| <b>NELEMS</b> | I    | $\left( -\right)$ | $\boldsymbol{0}$ | Total number of elements in the mesh                                                                                                    |
| <b>XLENGT</b> | R    | (m)               | 0.0              | Total length of the cooling channel                                                                                                    |
| <b>ITYMSH</b> | I    | $\left( -\right)$ | $\boldsymbol{0}$ | Flag used to specify the mesh type. Static (i.e.<br>non-adaptive) and dynamic (i.e. adaptive) meshes<br>can be requested)<br>user's defined, the mesh is set in the<br>$(-1)$<br>external function EXTM (to be linked<br>with the code) at each time step. The<br>user is requested to adapt the mesh (if<br>desired and necessary)<br>stayic uniform spacing in the length<br>(0)<br>XLENGT with NELEMS elements.<br>(1)<br>static locally refined in the region<br>$XBREFI < x < XEREFI$ . A total of<br>NELEMS elements are generated in the<br>cooling path of length XLENGT, of<br>which NELREF are in the refined<br>region.<br>(2)<br>dynamic (adaptive) with initial uniform<br>spacing in the length XLENGT with<br>NELEMS elements. The mesh is<br>adaptive with minimum and maximum<br>mesh sizes determined by the SIZMIN<br>and SIZMAX parameters<br>dynamic (adaptive) with initial local<br>(3)<br>refinement in the region XBREFI $< x <$<br>XEREFI. A total of NELEMS elements<br>are generated in the cooling path of<br>length XLENGT, of which NELREF<br>are in the refined region. The mesh is<br>adaptive with minimum and maximum<br>mesh sizes determined by the SIZMIN<br>and SIZMAX parameters |
| <b>XBREFI</b> | R    | (m)               | 0.0              | Beginning of the initial $(t=0)$ refinement region                                                                                                    |
| <b>XEREFI</b> | R    | (m)               | 0.0              | End of the initial $(t=0)$ refinement region                                                                                                    |
| <b>NELREF</b> | I    | $\left( -\right)$ | $\boldsymbol{0}$ | Number of elements in the refined region. It is<br>limited by the total number of element in the flow<br>path as follows:                                                                                                    |

*Mesh and time stepping definitions. Operation flags*

NELREF < NELEMS-2

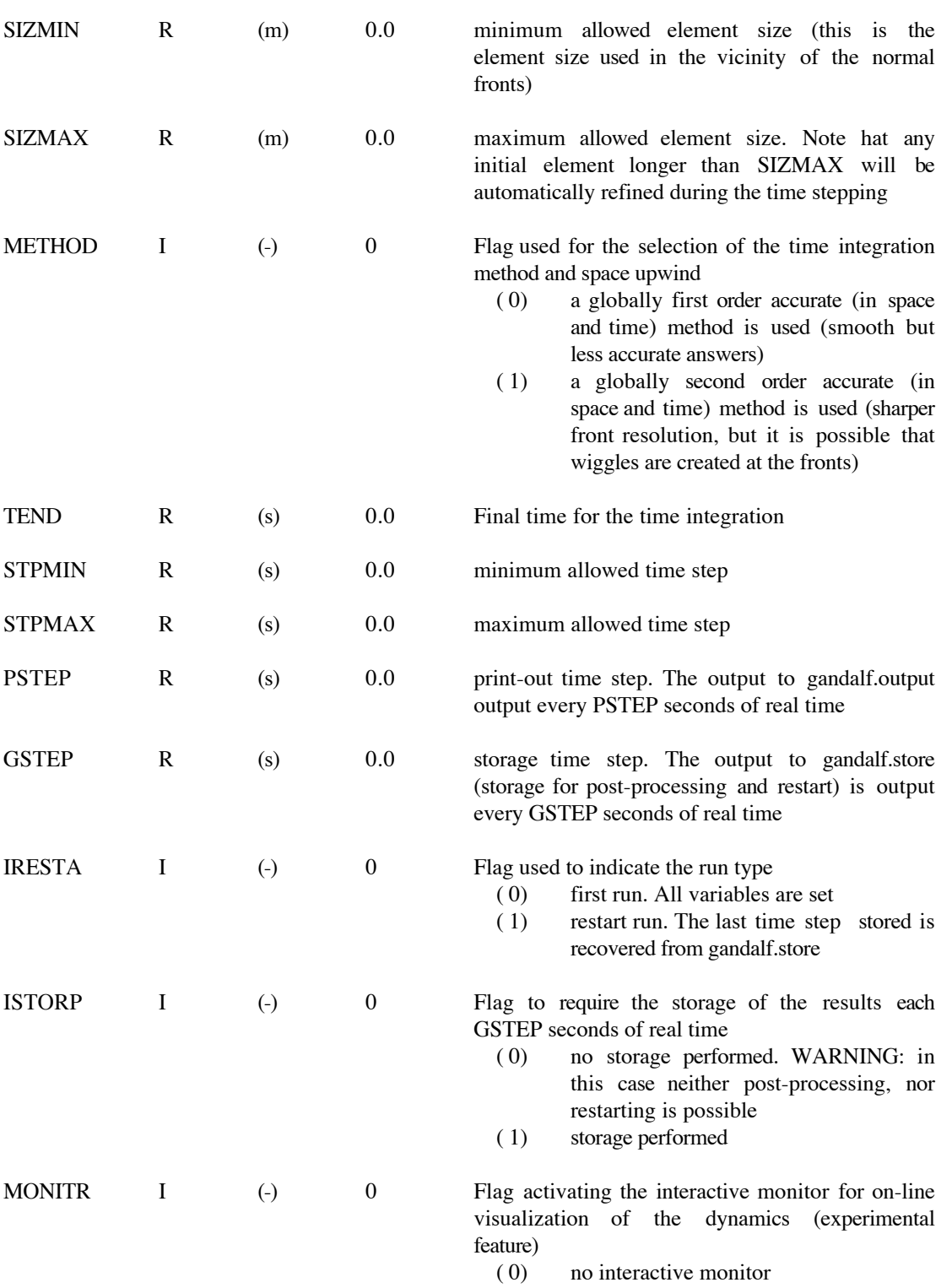

( 1) ineractive monitor

# **External Routines**

The following sections describe routines that are provided as an interface for the user to improve the modelling capabilities of GANDALF. These routines are either provided as dummy (void) procedures, in the case that they are not needed for the standard execution of the code, or contain general purpose relations (such as the case for EXTF for the friction factor and the routines of the EXTHxx series for the heat transfer coefficients) in the case that they are used in the standard code execution.

Note: FORTRAN unit numbers above 50 are reserved for internal use

### *Cross sections*

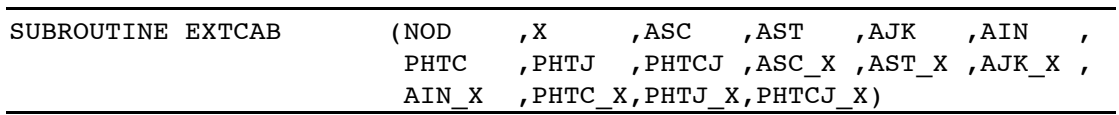

Returns the cable cross sections and wetted perimeter as a function of the position along the cable

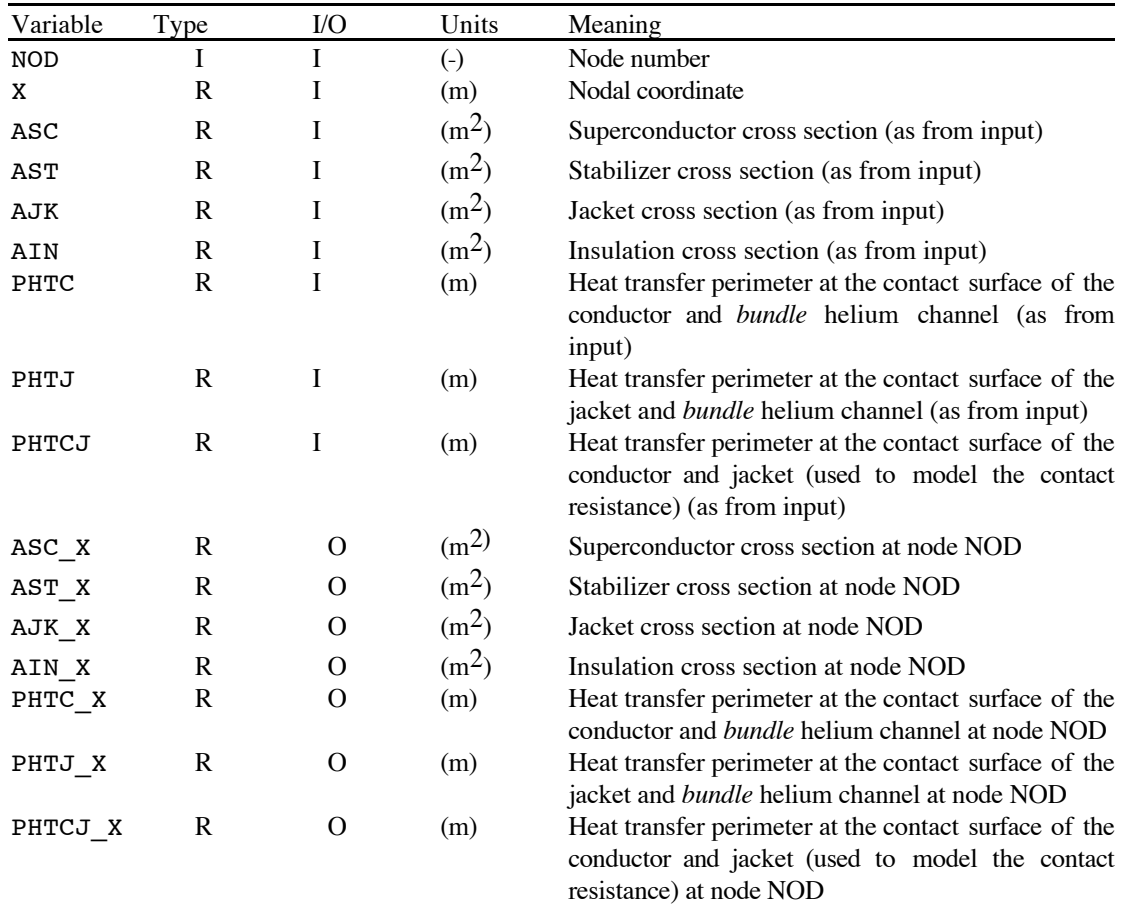

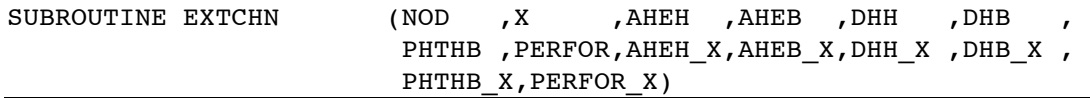

Returns the channel cross sections, hydraulic diameter, wetted perimeter between channels and perforation as a function of the position along the cable

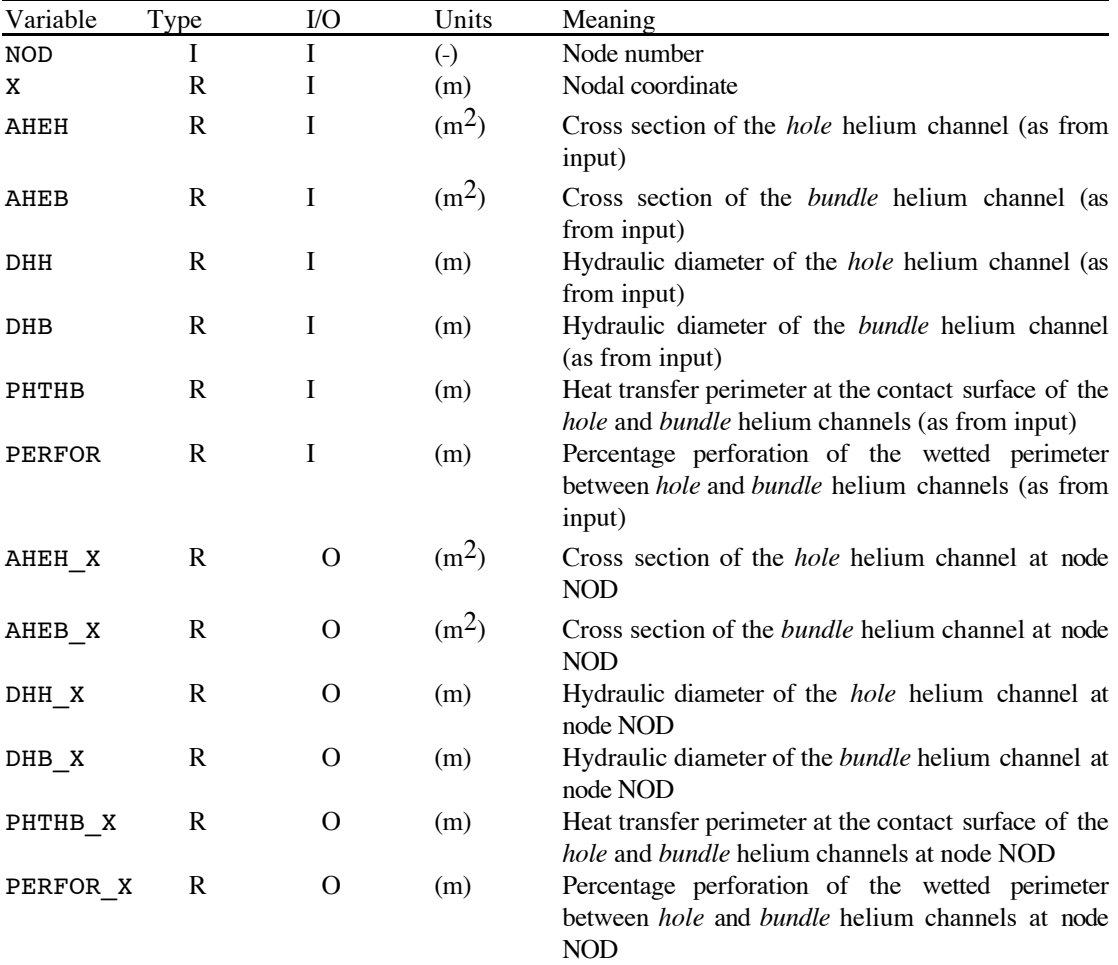

## *Coil current*

SUBROUTINE EXTI (TIME , TSTEP , IOP0 , RSSTNC, IOP )

Compute the operating current as an arbitrary function of time and coil resistance.

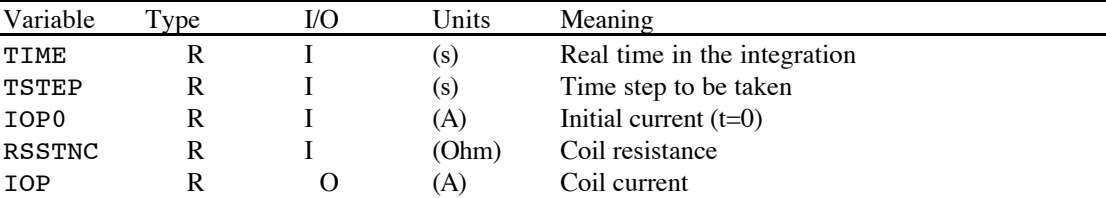

# *Magnetic field*

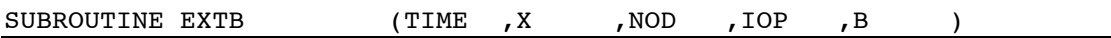

Compute the magnetic field as an arbitrary function of time,space and current

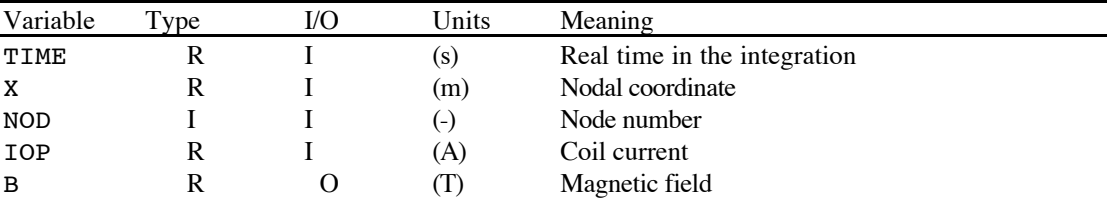

#### *External heat input*

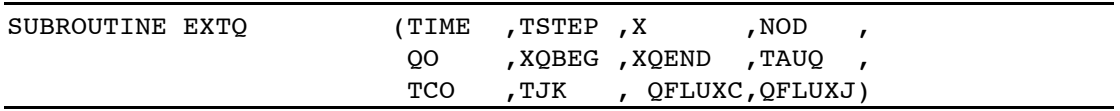

Compute the heat perturbation as an arbitrary function of time and space. The routine returns the value of the heating flux QFLUXC and QFLUXJ at the time TIME and position X (also identified by the node index NOD). Note that the parameters read-in from the input namelist (see input parameters list) are passed to the routine (as *trimming* set) although they are in effect not used in the main program (but can be used in principle in EXTQ).

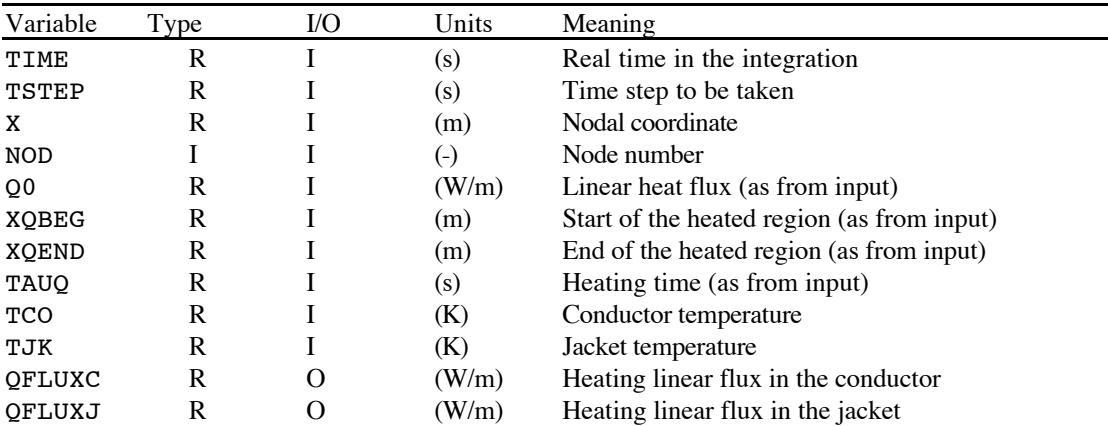

#### *External boundary conditions*

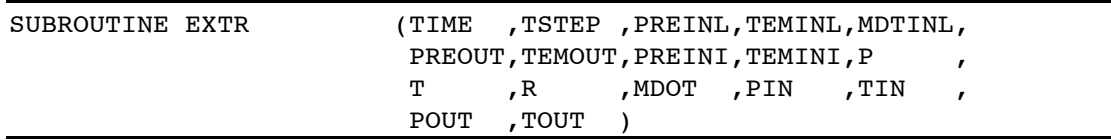

Set the boundary conditions for the flow calculation (pressure and temperature at inlet and outlet of the flow-path) as a function of time and of the flow conditions in the flow path. The routine returns the value of the inlet pressure and temperature PIN and TIN and the outlet values POUT and TOUT which are used as boundary conditions for the transient. Note that the parameters read-in from the input namelist (see input parameters list) are passed to the routine (as *trimming* set) although they are in effect not used in the main program (but can be used in principle in EXTR). Also passed are the computed parameters of outlet temperature or initial massflow.

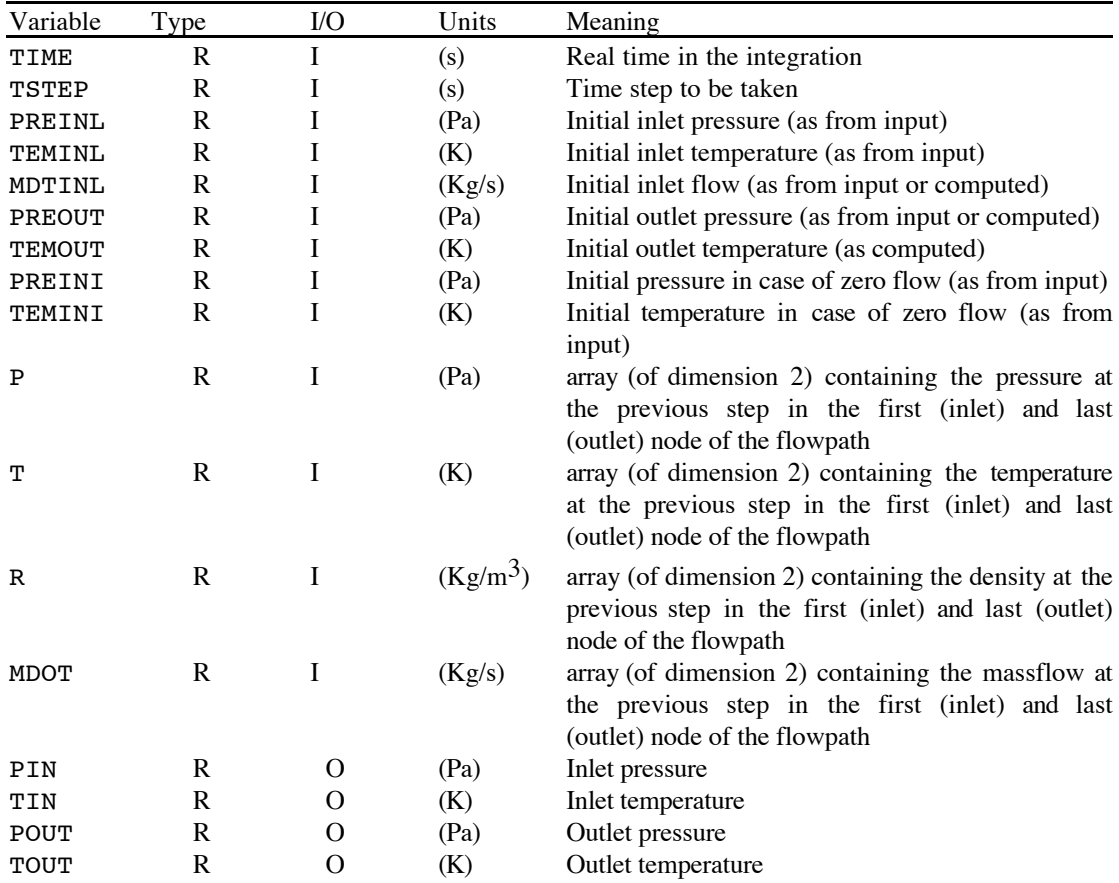

#### *User's defined mesh*

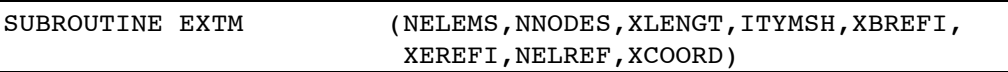

Set the mesh in the array XCOORD, called when the flag ITYMSH is set to -1. Note that this mesh design routine is called at each time step to allow the user to perform adaptivity.

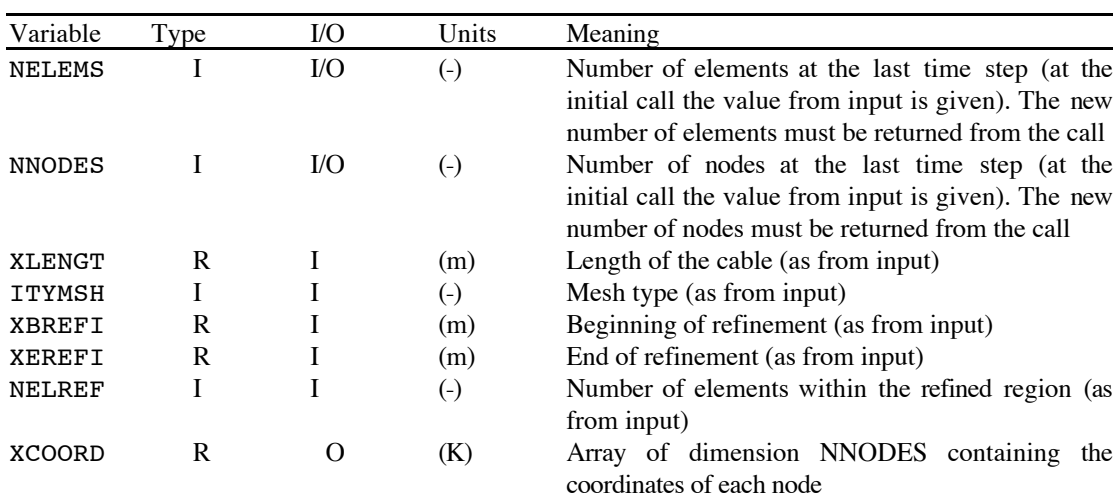

## *Electrical and thermal properties of user's defined materials*

These functions substitue the default material properties in case of negative material flags ISC, IST, IJK or IIN. They can be designed to provide an extension to the CryoSoft library Solids. For this purpose the material Material can be used as a univoque index referring to a specific material. The routines below can provide the appropriate switch between materials, and perform the necessary property calculation.

#### **Density**

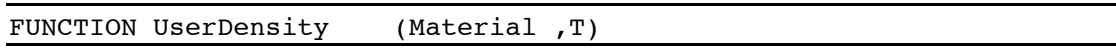

Used to compute the density of a user's defined material

List of variables:

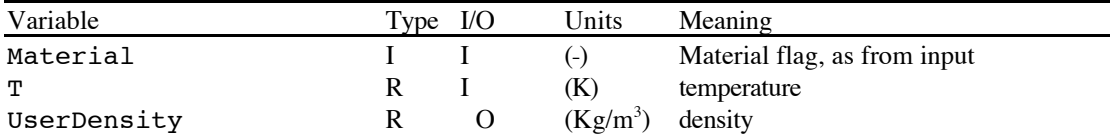

#### **Specific heat**

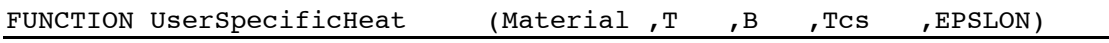

Used to compute the specific heat of a user's defined material

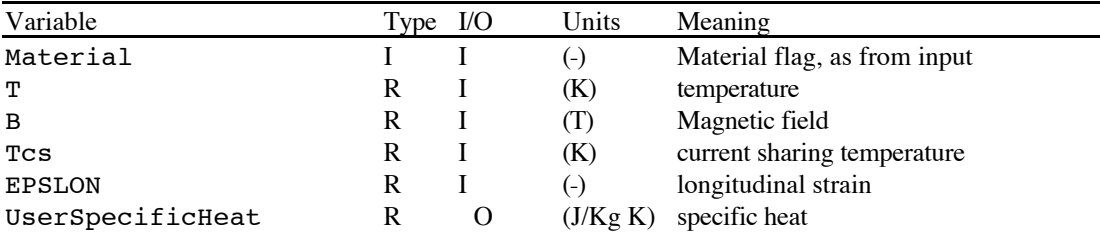

## **Thermal conductivity**

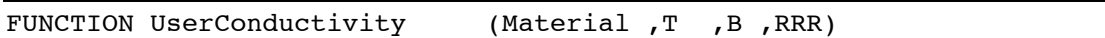

Used to compute the thermal conductivity of a user's defined material

List of variables:

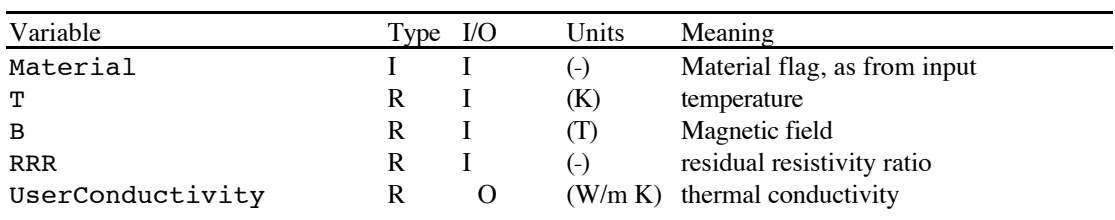

## **Electrical resistivity**

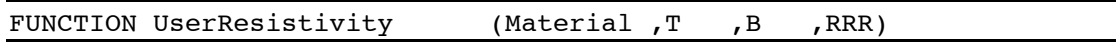

Used to compute the electrical resistivity of a user's defined material

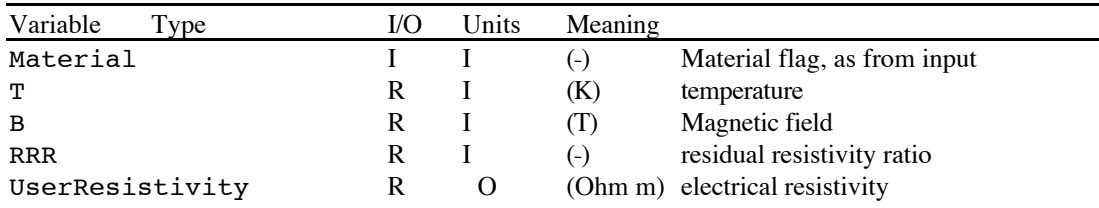

#### **Critical current density**

#### FUNCTION UserCriticalCurrent (Material ,T ,B ,EPSLON)

Used to compute the critical current density of a user's defined superconducting material

List of variables:

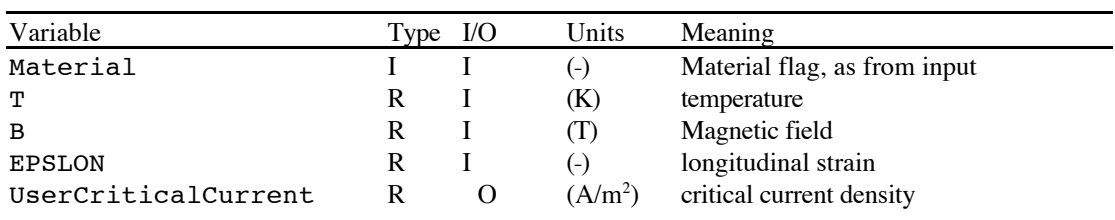

## **Critical temperature**

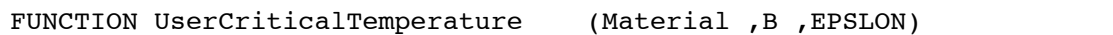

Used to compute the critical temperature of a user's defined superconducting material

List of variables:

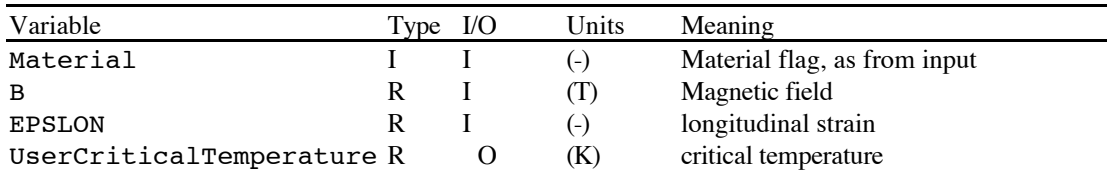

#### **Current sharing temperature**

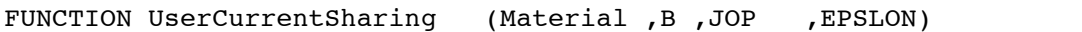

Used to compute the current sharing temperature of a user's defined superconducting material

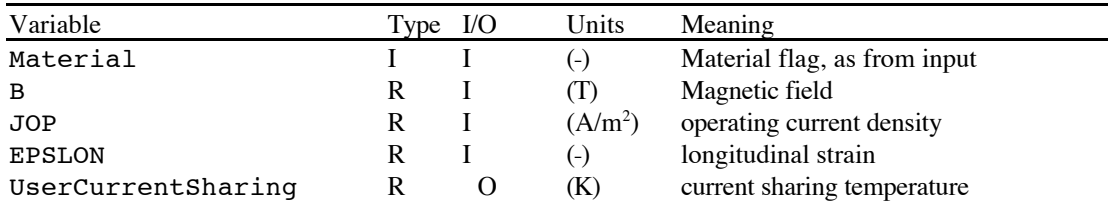

#### *Friction factor*

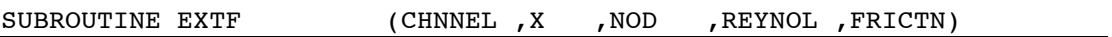

Compute the friction factor of the flow for helium in the cooling hole or in the cable bundle. Must ALWAYS be present for the calculation of the flow

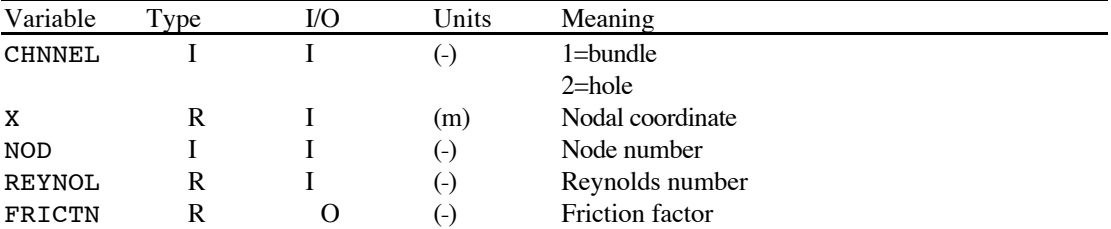

#### *Heat transfer coefficient*

These functions define the heat transfer coefficient of the flow in the channels, and the equivalent transfer coefficients corresponding to thermal resistances. These functions ALWAYS be present for the calculation of the energy exchange among components.

#### **Conductor-bundle heat transfer coefficient**

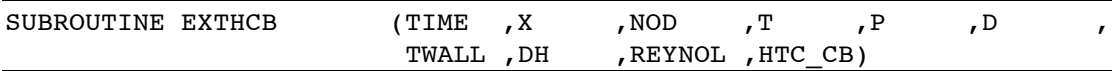

Compute the conductor-bundle helium heat transfer coefficient (in  $W/m^2 K$ )

List of variables:

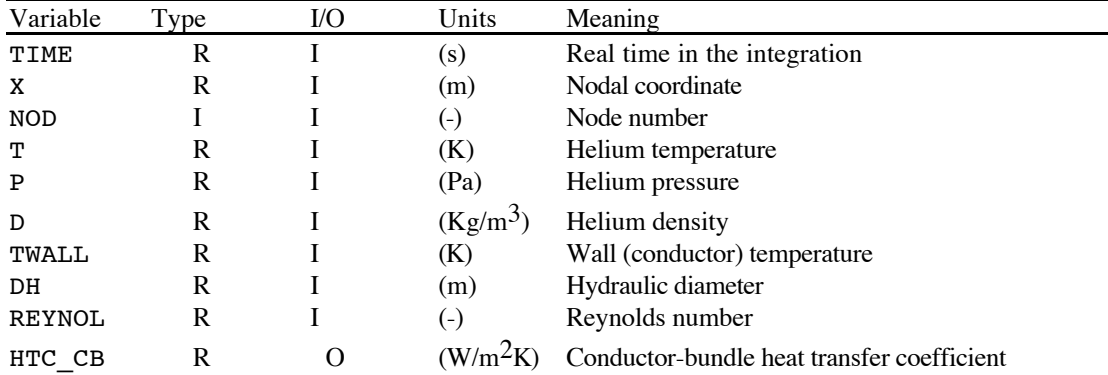

## **Conductor-jacket equivalent heat transfer coefficient**

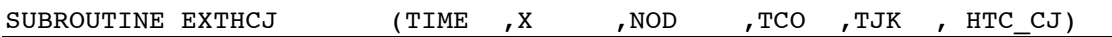

Compute the heat transfer coefficient (in  $W/m^2$  K) equivalent to the thermal resistance between the strands in the conductor and the jacket.

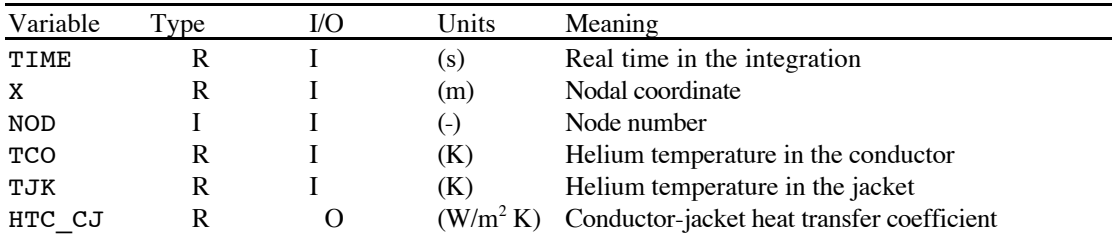

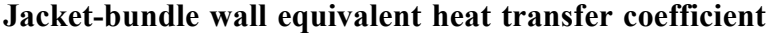

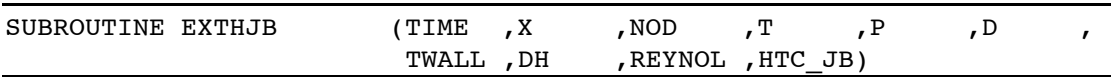

Compute the heat transfer coefficient (in  $W/m^2$  K) equivalent to the jacket-bundle wall thermal resistance.

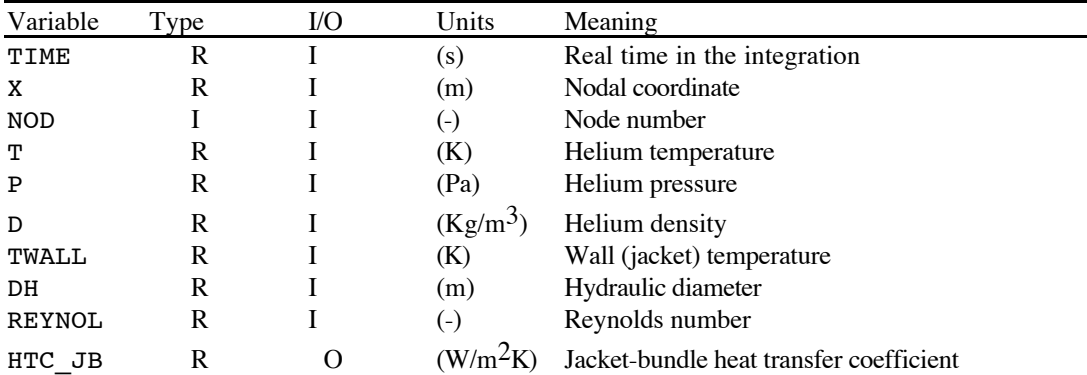

List of variables:

## **Hole-bundle mixing heat transfer coefficient**

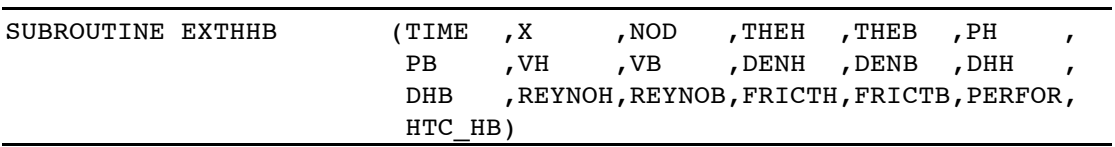

Compute the mixing heat transfer coefficient (in  $W/m^2 K$ ) between hole and bundle channels.

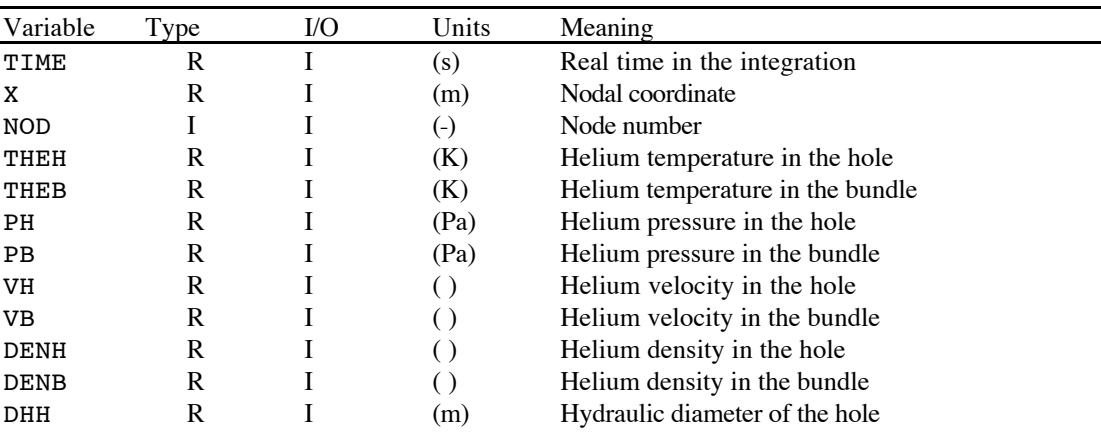

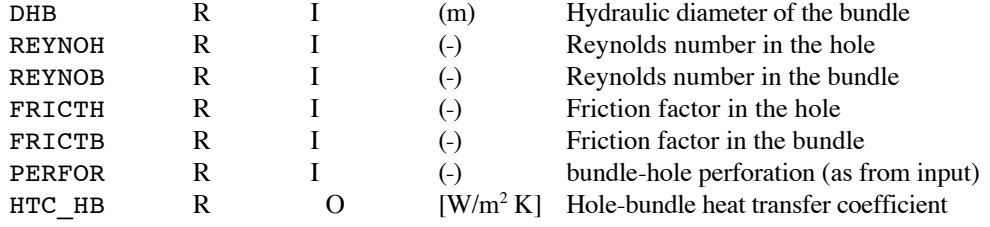

# **Quality indicators and general guidelines for running**

As mentioned in the introduction, a number of quality indicators is computed by *GANDALF* to judge the solution obtained. In general, a quench simulation can produce *wrong* results because of large diffusivity in the scheme chosen, and because the numerical approximations cause over-propagation of the quench front, thus triggering a non-linear process that makes the numerical solution diverge from the physical one. Therefore a check must be made on:

- a) the amount of numerical diffusion of the scheme used, and
- b) the amount of numerical propagation of the fronts.

Two solution schemes are available in *GANDALF*. They are either a first-order accurate Euler-Backward implicit integrator with upwinding (METHOD=0), or a second-order accurate Crank-Nicolson implicit integrator without upwinding (METHOD=1). The first has numerical diffusivity built in, used to stabilize the scheme, while the second has not. To clarify better the performance of the two schemes, while the first smear fronts and makes every solution smooth (sometimes unphysically), the second tries to represent as faithfully as possible discontinuities in the solution, thus suffering from oscillation paranoia at sharp fronts. Therefore if strong discontinuities are present in the solution (large temperature gradients moving along the cable) a good choice is to use the first order scheme in these situations. The draw-back is the lower accuracy, that requires a much finer mesh and smaller steps. Thus for efficiancy and accuracy, the user should try to use the second order scheme as soon (or as often) as possible.

The error and quality indicators computed try to quantify the considerations above. They are:

- a) the maximum numerical diffusion of the scheme, and
- b) the estimated numerical propagation at the fronts.

While the first can be computed exactly for both schemes (and is evidently zero for the second order scheme), for the second only an analytical approximation can be given. The two indicators above must be compared to the physical diffusivity and to the physical propagation speed diffusivity, checking that the ratio of numerical to physical quantity is smaller than 1. Again, while the first can be given exactly, based on the material properties, the second is not known (were it known, we would be in no trouble…). A good compromise is to compare the numerical estimated propagation speed to the total computed propagation speed. Note that we must require the ratio to be in this case MUCH smaller than 1 (for a small numerical perturbation can result in long term physical drifts). *GANDALF* computes the sum of the numerical front propagations (taken in absolute terms) and the ratio of this sum to the total propagation speed (the time derivative of the total normal length). Note that this is different from the front speed (typically by a factor given by the number of travelling fronts). This choice has been made because it is independent on the actual front position, on the number of fronts, and on their single speed.

Typically, an acceptable value for the ratio of numerical to total proagation speed is in the range of some 1 to 5 %. This ratio is the most valuable quality indicator provided. In fact, in case of adaptive meshing, some regions of the mesh can have large elements, and thus the ratio of numerical to physical diffusivity can be locally very large, but irrelevant to quench propagation. This last can be used to check the quality of the solution when a fixed mesh is used, as, e.g., in the analysis of cooling of a coil in pulsed mode. The acceptance limit in this case can be larger, typically up to 10 %.

The tolerance values given above result, for a generic cable with void fraction of the order of 50 %, Copper:Non-copper ratio in the range of 2 and operating cable space current density of the order of 50 A/mm2 in typical mesh sizes below 1 mm and step below 1 ms for the first order scheme, below 1 cm and below 5 ms for the second order scheme. The cryticality of the first order scheme is evident, as CPU time and memory can become a factor 5 to 10 higher.

For future development, a last, additional error indicator is computed by *GANDALF*. It is based on an estimate of the interpolation error of a control variable *U*, in this case the conductor temperature. The second derivative of the control variable is computed at the nodes, and the rms interpolation error is estimated locally as:

$$
\varepsilon = \frac{1}{11} \Delta x^2 \left| \frac{d^2 U}{dx^2} \right|
$$

where  $\Delta x$  is the element size (averaged at the nodes). This gives a nodal indication of the error. The maximum error and the ratio of this maximum to the maximum of the control variable (i.e. the  $\infty$ *norm*) are used as indications of the amount of error. Note that this error indicator cannot be used to identify numerical front propagation and numerical diffusivity, as the higher the numerical propagation and the diffusivity of the scheme, the smoother the solution becomes. The are intended for future use in the control of the mesh for transient problems wich do not involve quench propagation, or for areas of the cable far from the propagating fronts.

The error and quality indicators are output on the main listing (header of nodal results) and stored on the post-processing file. They can be accessed for plotting or table creation through the post-processing commands (see later). As said in the introduction, the control of the quality of the solution is left to the user, whose responsibility is to make sure that the indicators are below tolerable levels.

# **Error Codes**

A limited number of checks are performed in the input phase to insure that the data set is consistent and that the memory requirements for the solution of the problem do not exceed the availability. An error message is printed on the main output unit in case that one of these checks is not passed. The error message gives a numeric code which corresponds to the following table. Lists in braces indicate allowed values.

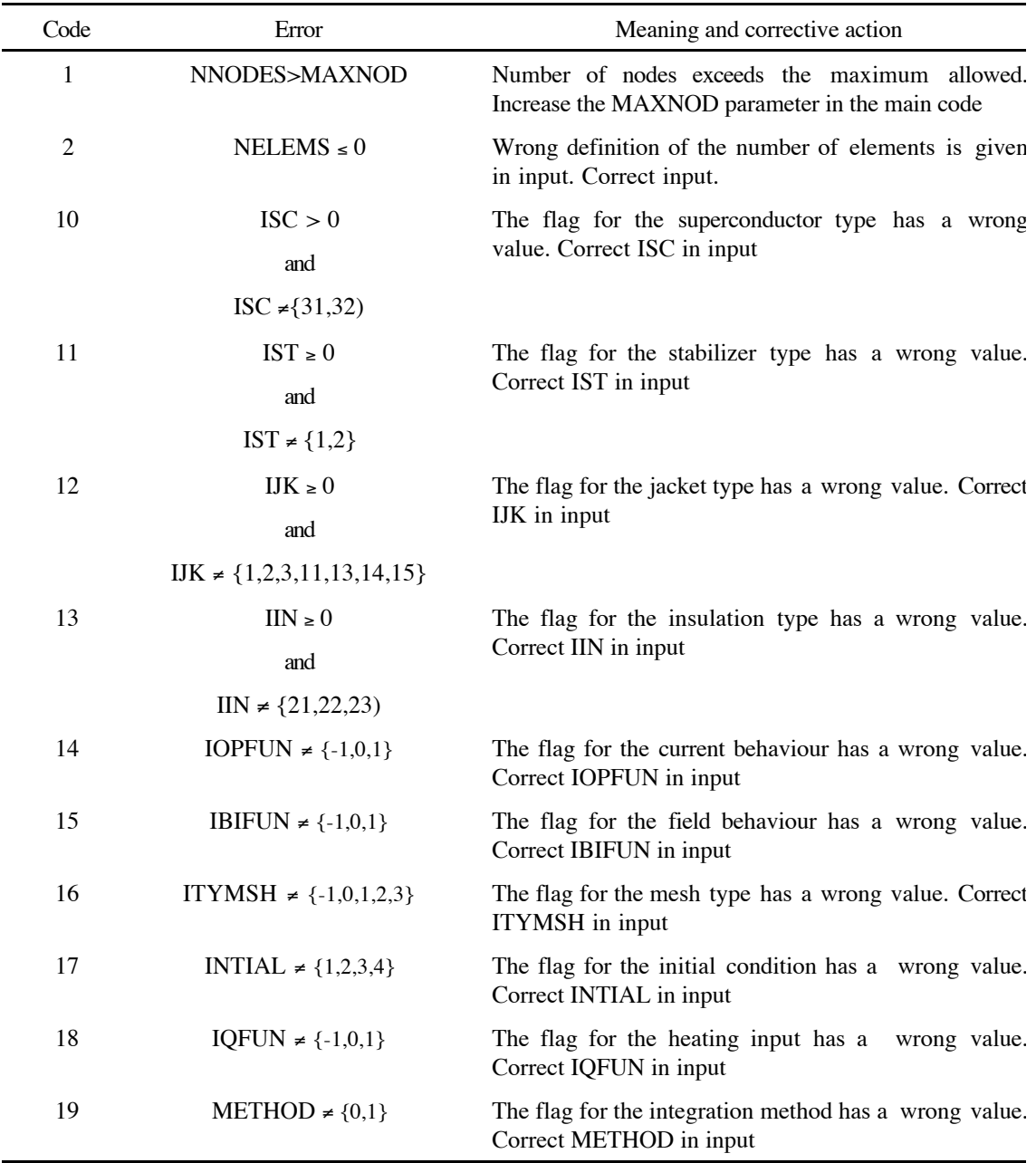

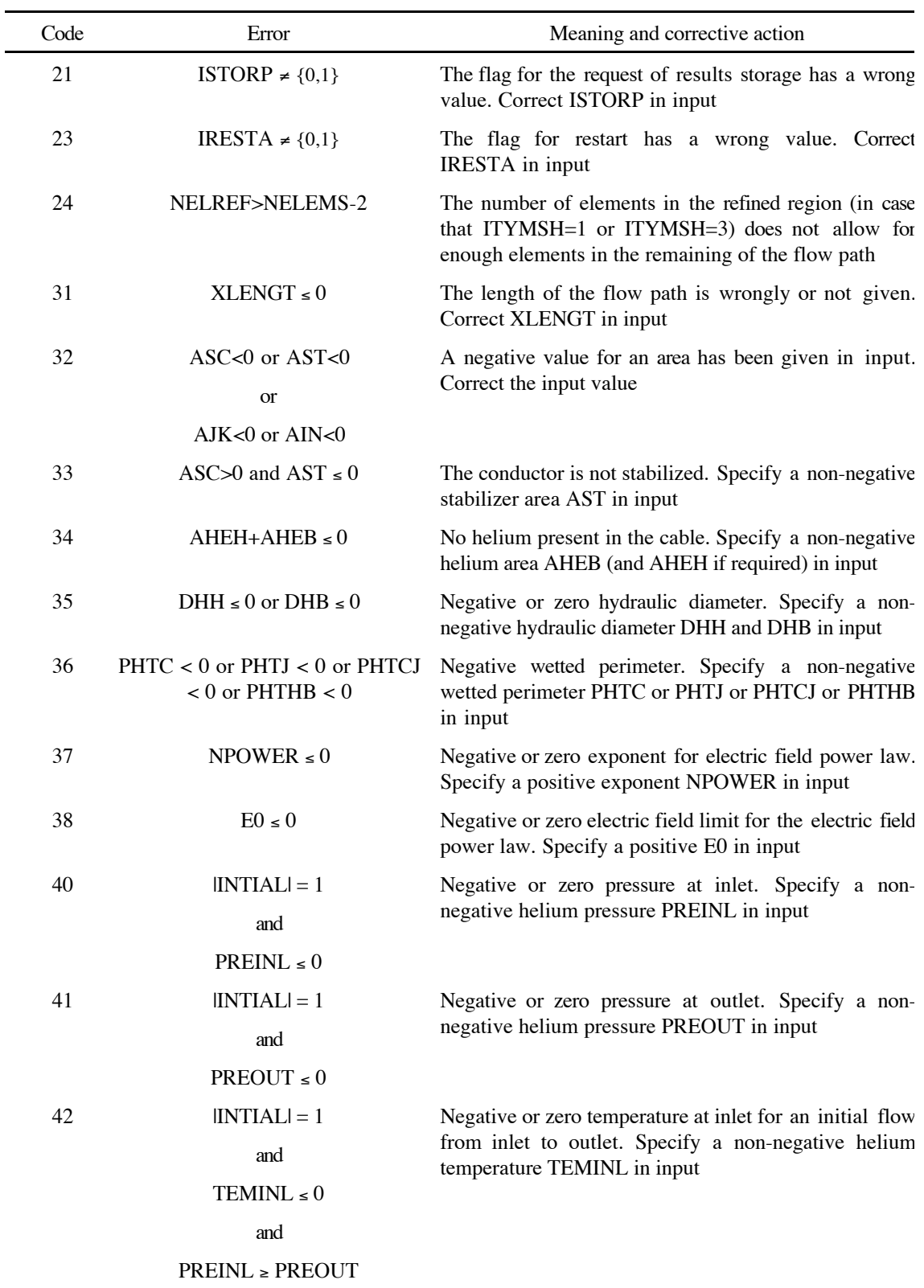

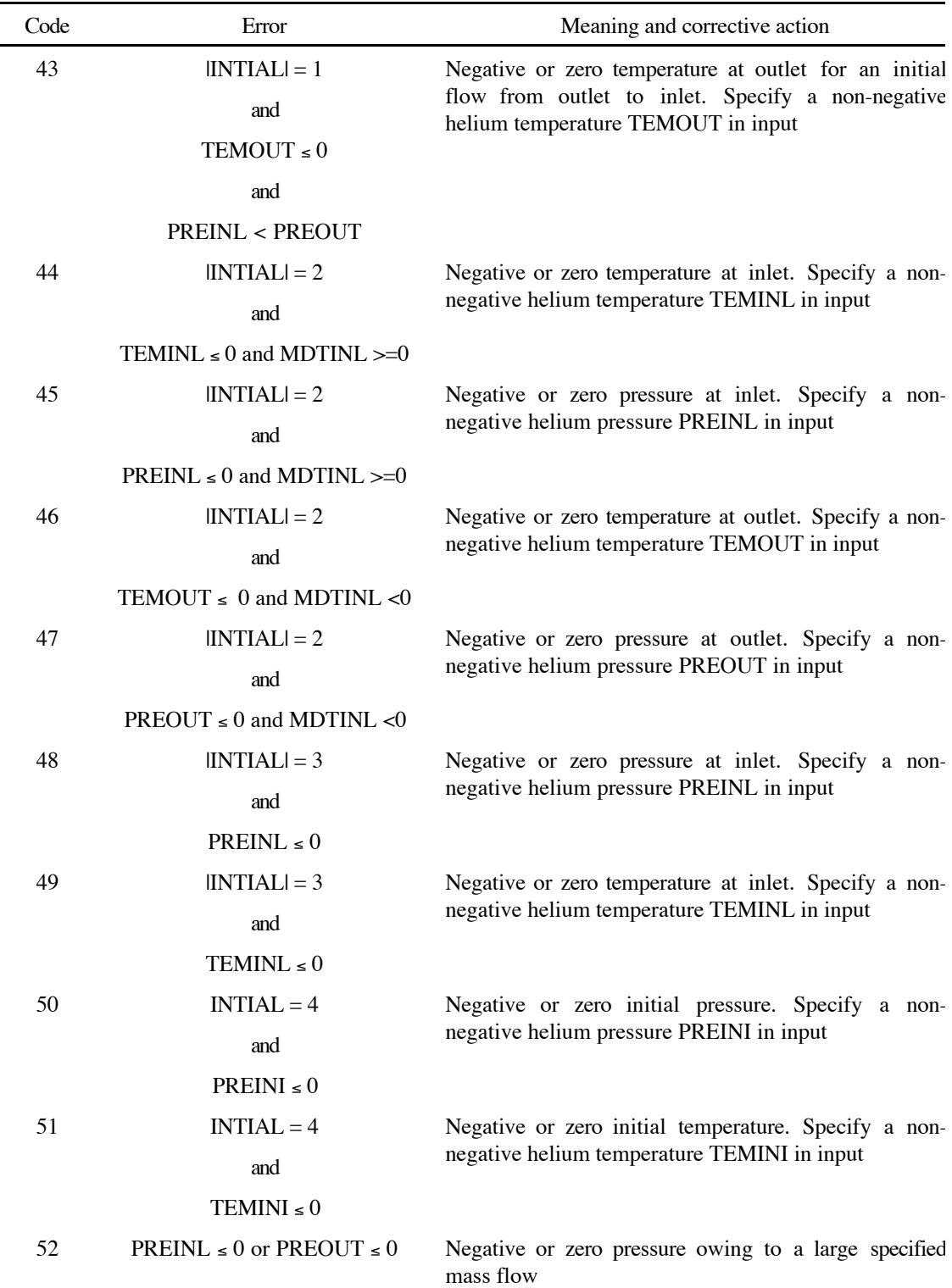

 $\overline{a}$ i

 $\overline{\phantom{0}}$ L,

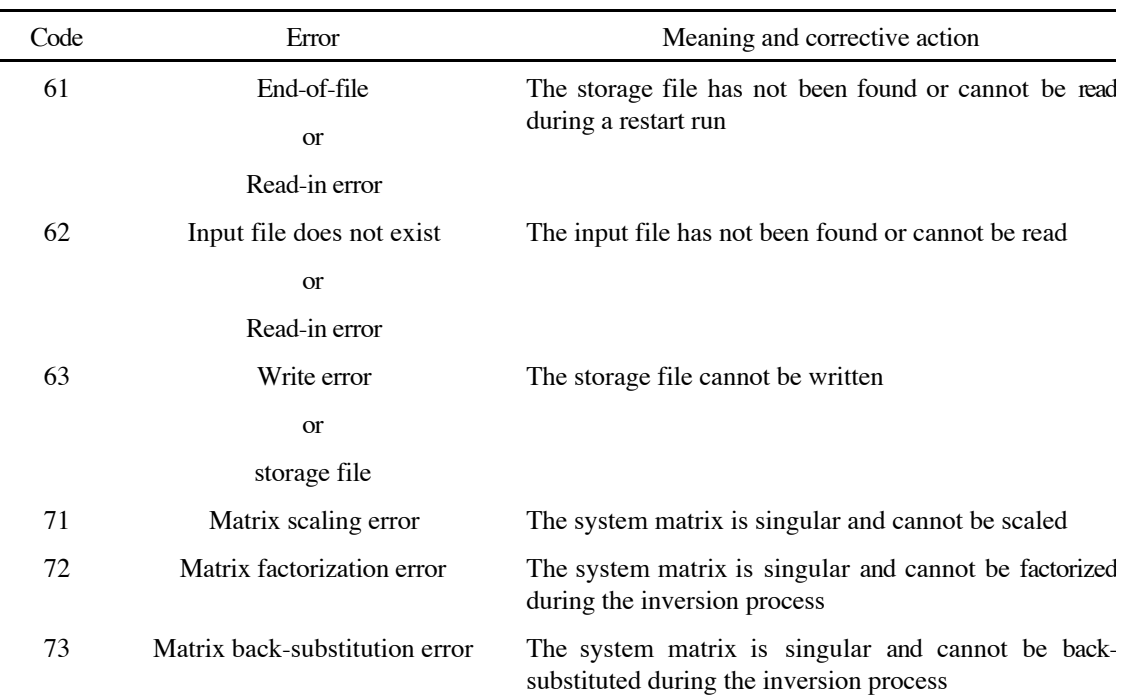

# **Post Processing**

The post processing of the results of GANDALF is possible using the results stored on the storage. The actual format of the storage unit can be deduced from the routines STOROP and STORER of GANDALF (see the main code).

A dedicated program has been written for generation of plots and writing of report files (in order to have the possibility to store and successively generate plots). The program, GANDALF\_POST, is based on a PostScript™ graphic library and can generated Adobe-PostScript™ ASCII files for plotting.

The input for the program is the storage file generated by the solver GANDALF on gandalf.store, and a terminal sequence or a command file.

Outputs are generated as plots and an ASCII report (with tables of distributions and evolutions) can be written to g1dp.tables. In addition, two scratch files are used for read, storage and write operations.

#### *Command language for the post processors*

Here follows the list of the commands of GANDALF\_POST. Note that for all keywords only the first 4 characters are necessary (indicated in upper case). A ';' character in any position of a command line indicates a comment or end-of-line (the remaining of the line is ignored). Commands can be entered both in upper- and lowercase.

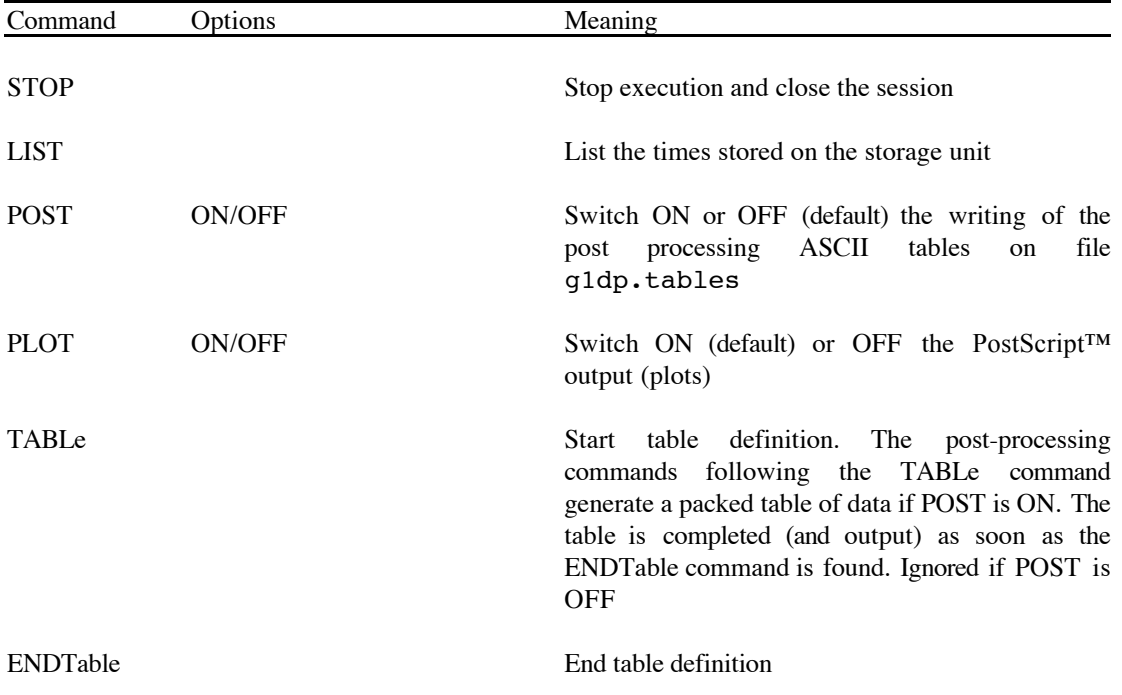

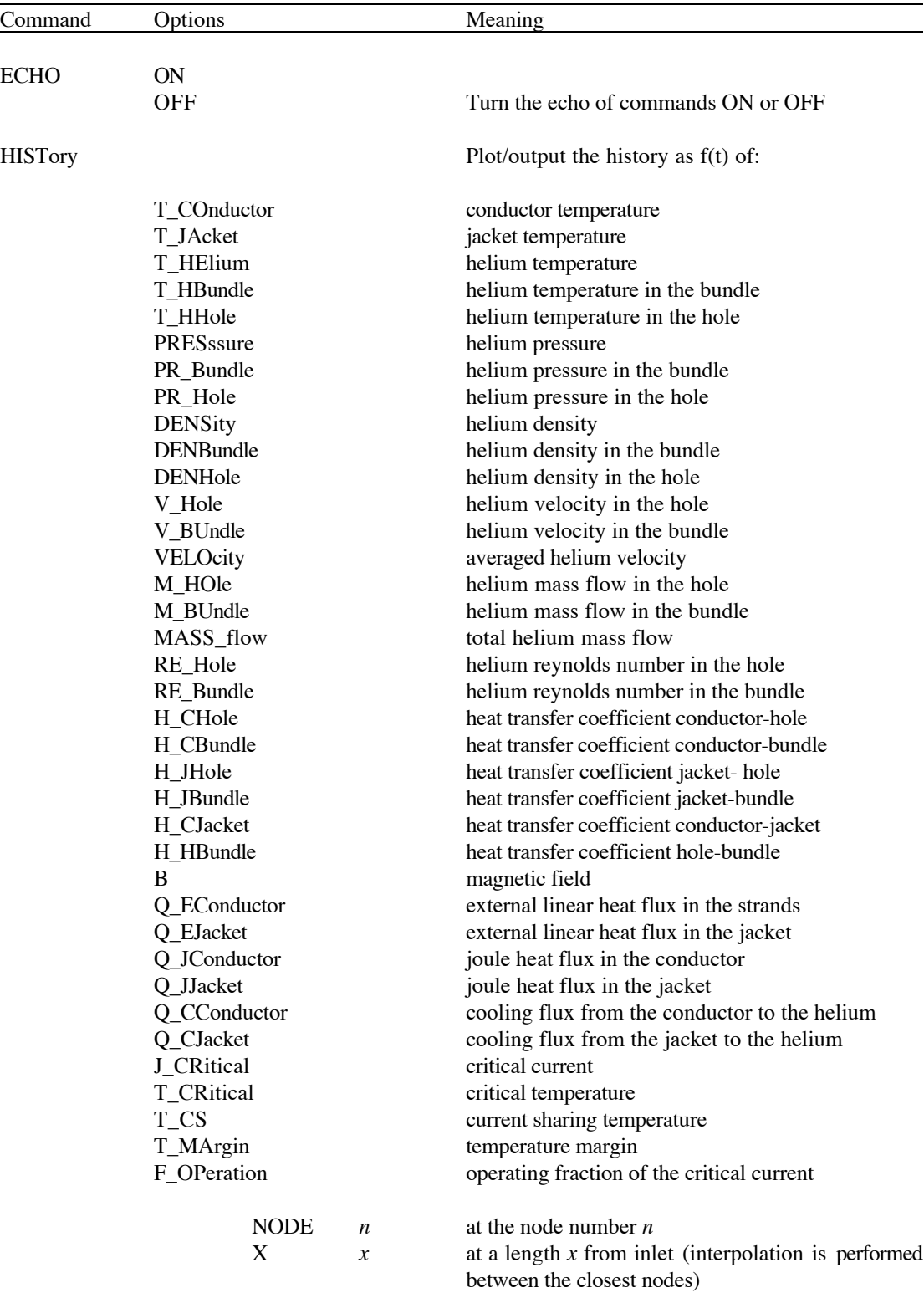

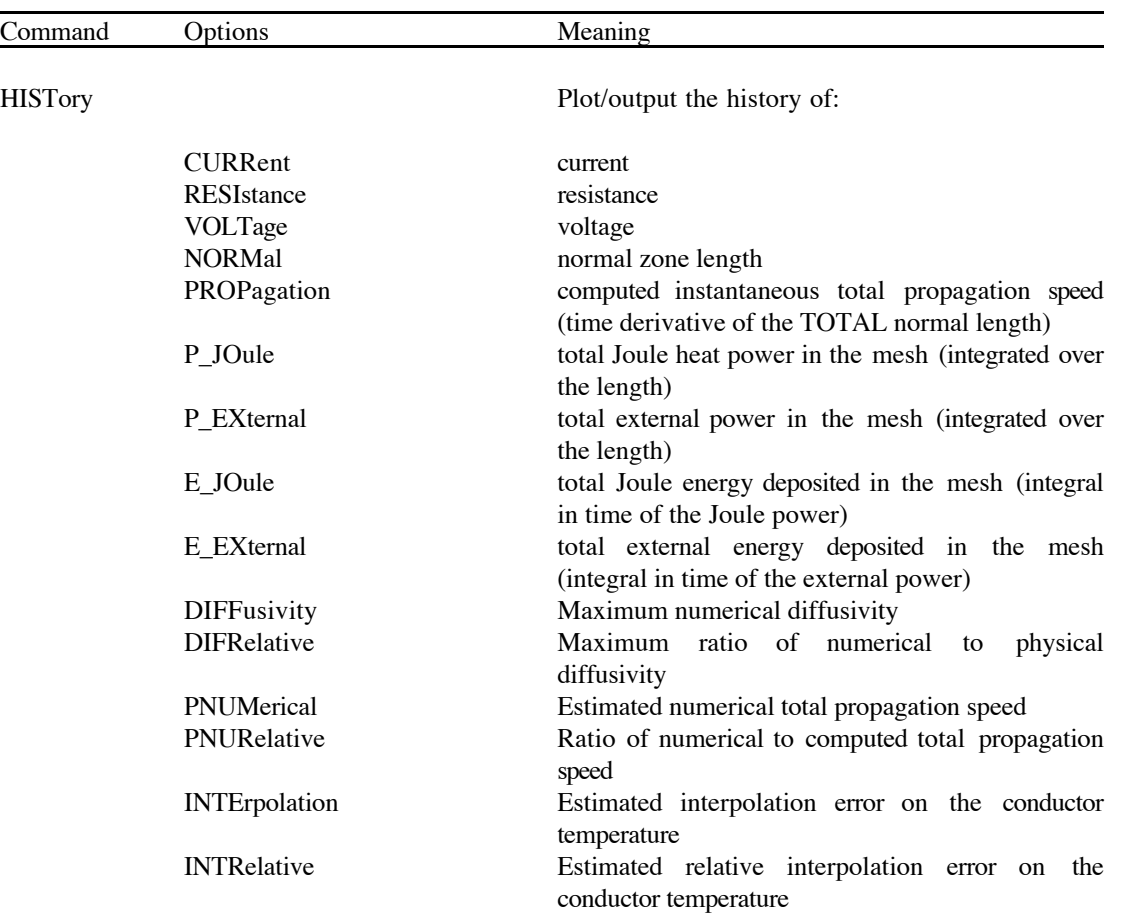

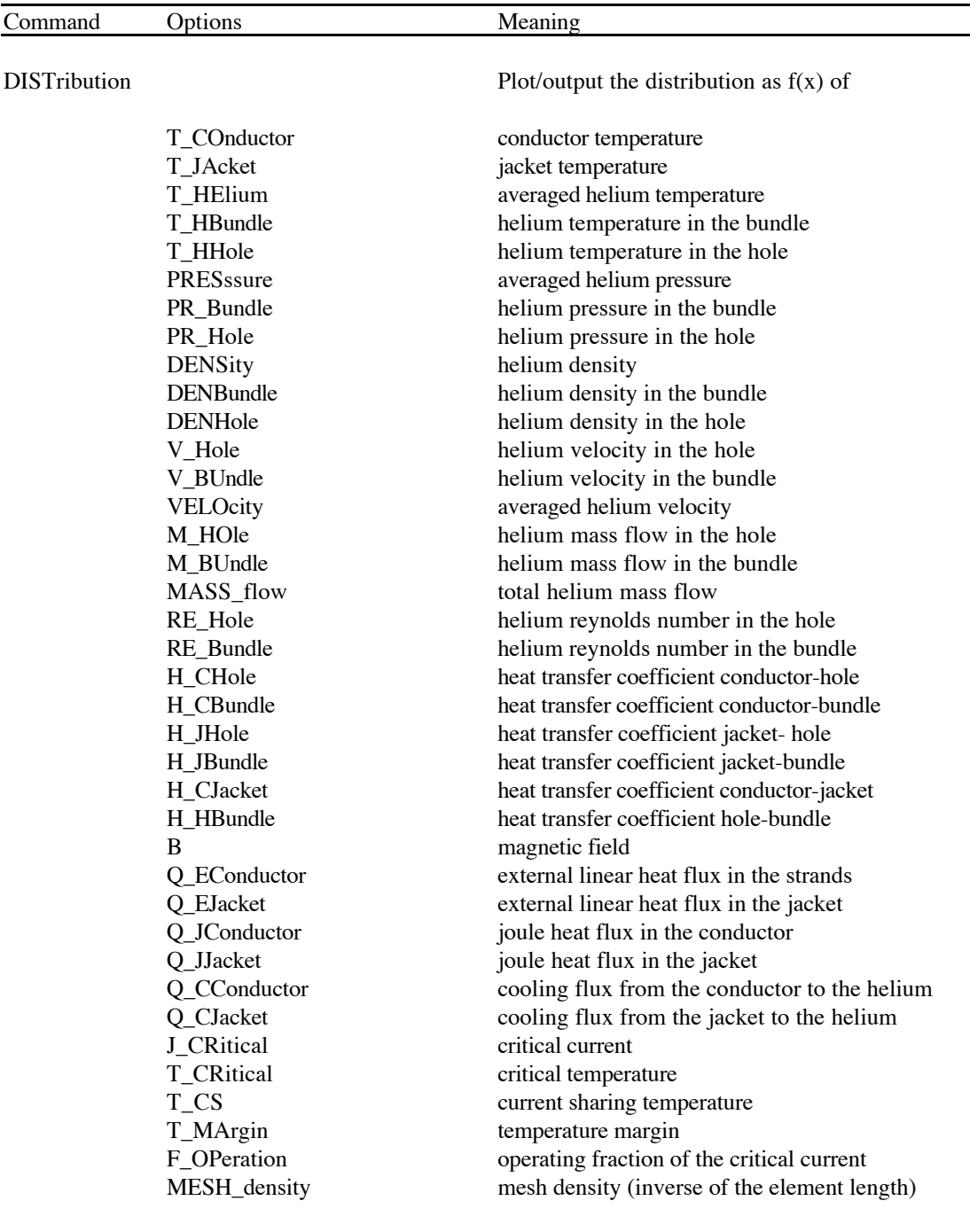

TIMEs *n*

 $t_1, t_2...t_n$  at *n* times in sequence given by  $t_1, t_2...t_n$  (the closest time stored is found and plotted)

> The distribution curves are marked by an identifier and a legend is plotted with the recovered times

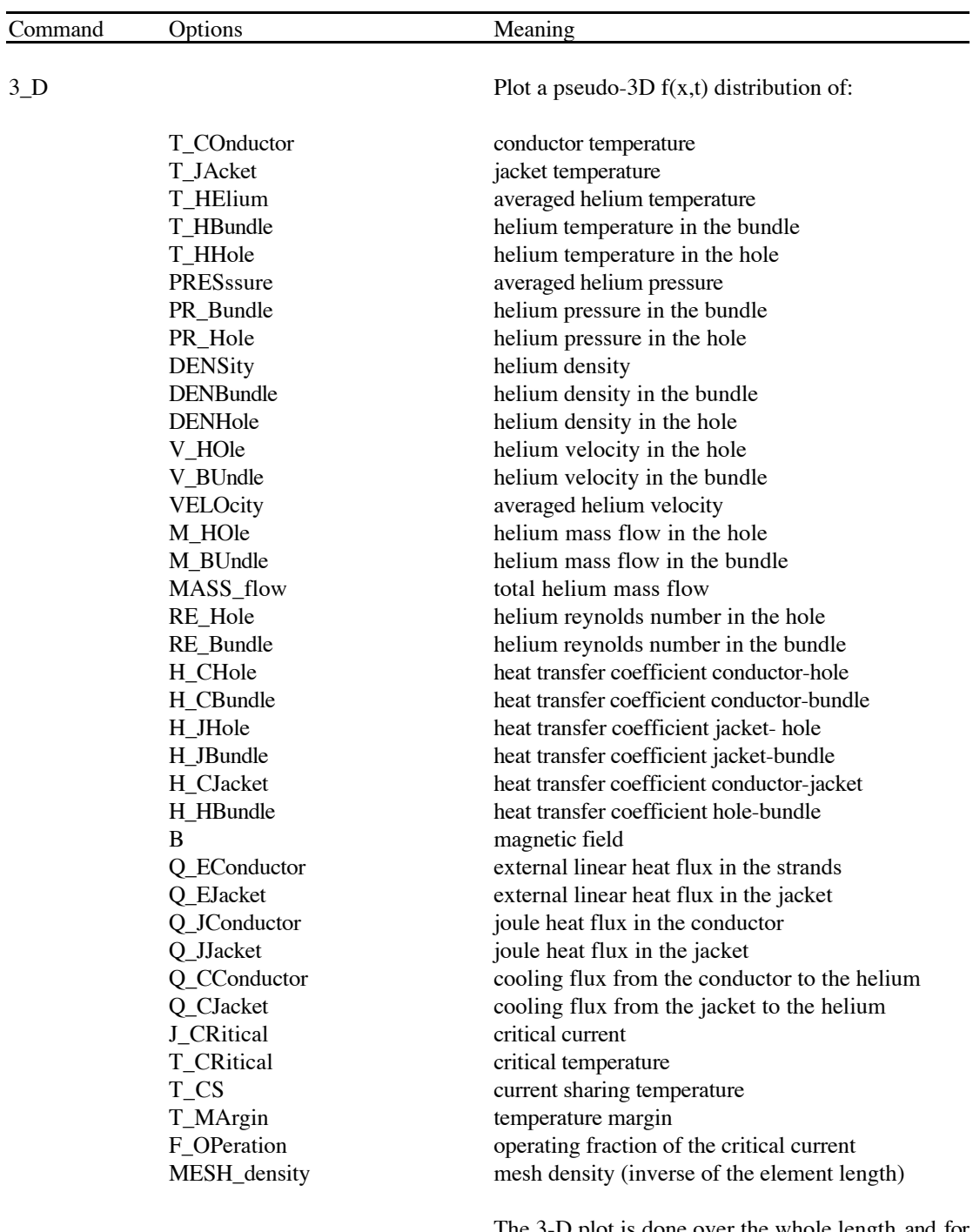

The 3-D plot is done over the whole length and for all store times. No table output (post-processing report) is possible as the amount of data generated can be considerable

## **References**

- [1] L.Bottura, *A Numerical Model for the Simulation of Quench in the ITER Magnets*, Jour. Comp. Phys., **124**, (1), 1996.
- [2] L. Bottura, *Modelling Stability in Superconducting Cables*, Physica C, **310**, 316-326, 1998.

Additional information on generalities of quench modelling and numerical techniques can be found in:

- [3] L.Bottura, *Quench Analysis of Superconducting Magnets. A Numerical Study*, EC Report No. 102, EUR-FU/XII/185/93, 1993
- [4] L. Bottura, C. Rosso, *Finite Element Simulation of Steady State and Transient Forced Convection in Superfluid Helium*, Int. J. Num. Meth. Fluids, **30**, 1091-1108, 1999.

## **Examples**

Here are reported the input data for a sample run and restart performed with the basic GANDALF for a fixed, non adaptive mesh and the input file for the post-processor GANDALF\_POST. Note that these inputs are intended as verifications, and do not necessarily satisfy the convergence requirements.

#### *Input for the first run with GANDALF*

```
Test Run for the manual, version 2.2
  &INDATA
```

```
NELEMS= 200, XLENGT= 100.0, ITYMSH= 1,
   NELREF= 100, XBREFI= 40.0, XEREFI= 60,
   ICHFUN= 0,
   AHEH = 19.6E-6, AHEB = 71.4E-6,
   DHH = 5.0E-3, DHB = 0.865E-3,
    PHTHB = 15.7E-3, PERFOR= 0.01,
   ICBFUN= 0,
   ISC = 32, ASC = 40.6E-6,EPSLON=-0.250E-2, NPOWER= 30, E0 = 1.0E-4,
   IST = 1, AST = 60.8E-6, RRR = 100.0,IJK = 13, AJK = 73.5E-6,IIN = 22, AIN = 61.0E-6,PHTC = 0.330, PHTJ = 5.1E-2, PHTCJ = 0.0E+0,
   INTIAL = 2, PREINL= 8.00E+5, TEMINL= 4.5, MDTINL= 5.0E-3,
    IOPFUN= 0, IOP0 = 8.00E+3,
    IBIFUN= 0, BISS = 10.0, BOSS = 10.0,
   IQFUN = 0,Q0 = 5.00E+4, XQBEG = 45.0, XQEND = 55.0,
   TAUQ = 0.01000,TEND = 500.0e-3, PSTEP = 0.1, GSTEP = 25.0E-3,
    STPMIN= 1.0E-7, STPMAX= 1.0E-3,
   METHOD = 0,ISTORP= 1, IRESTA= 0, MONITR = 1,
 &END
```
© CryoSoft, 2001

#### *Input for the restart with GANDALF*

```
Test Restart for the manual, version 2.2
 &INDATA
     TEND = 100.0, PSTEP = 10.0, GSTEP = 1.0,
      STPMIN= 1.0E-5, STPMAX= 1000.0E-3,
    METHOD = 0,
     ISTORP= 1, IRESTA= 1, MONITR = 1,
 &END
```
#### *Input for the post processor GANDALF\_POST*

```
;
; post-processing commands for test run
;
; distributions of some variables
  DIST T CO TIME 10 .1 .2 .3 .4 .5 1 2 3 4 5
  DIST T HH TIME 10 .1 .2 .3 .4 .5 1 2 3 4 5
   DIST T_HB TIME 10 .1 .2 .3 .4 .5 1 2 3 4 5
 DIST PR H TIME 10 .1 .2 .3 .4 .5 1 2 3 4 5
   DIST PR_B TIME 10 .1 .2 .3 .4 .5 1 2 3 4 5
  DIST VELO TIME 10 .1 .2 .3 .4 .5 1 2 3 4 5
; hystories
 HIST T CO X 50 HIST PRES X 50
   HIST MASS X 0 HIST MASS X 100
; pseudo 3-D plots
   3_D T_CO 3_D PRES 3_D VELO
; some quality control and errors
   HIST PROP HIST PNUM
   HIST DIFF HIST DIFR
; end of the run
  STOP
```